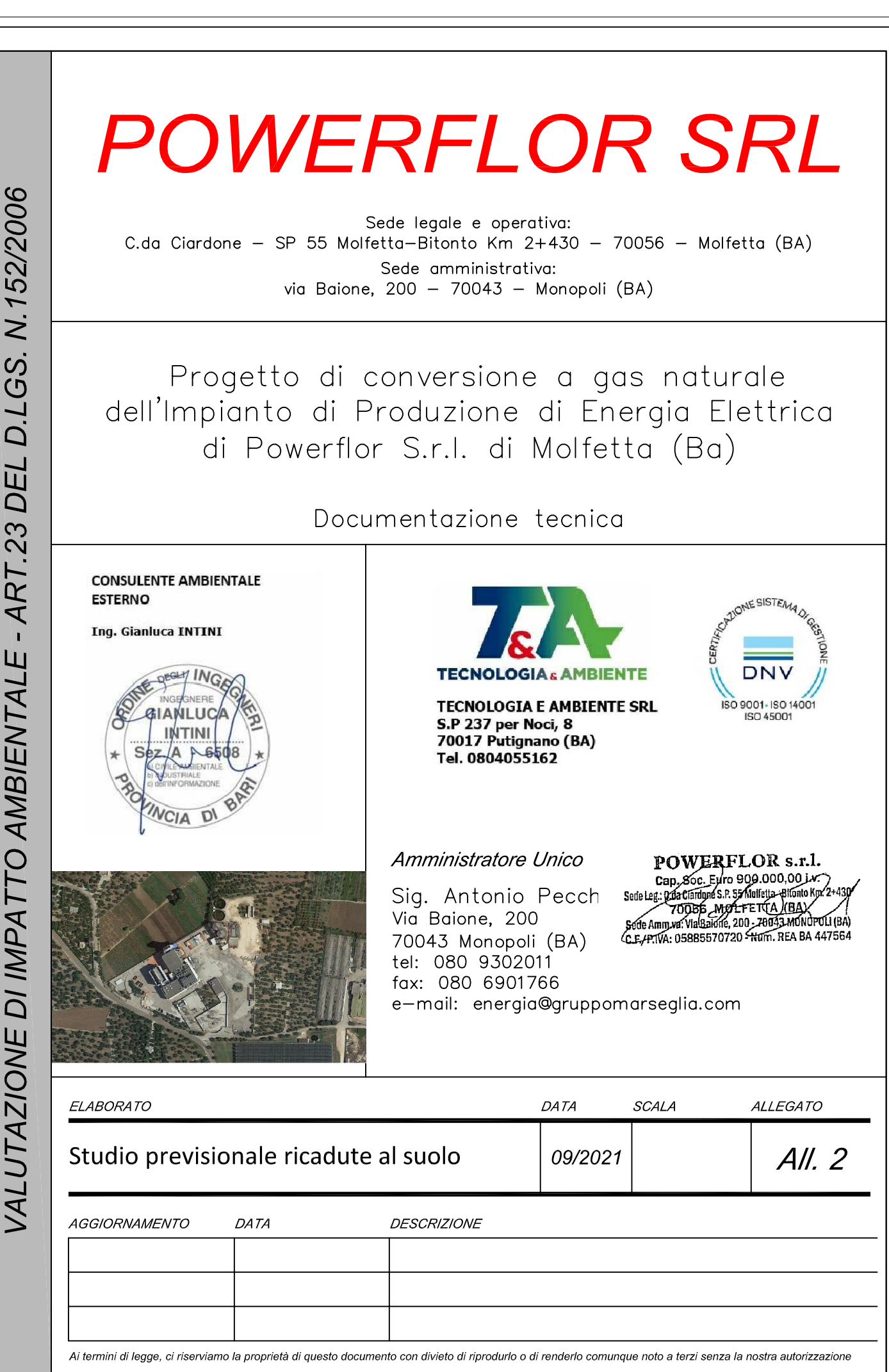

**Studio previsionale delle ricadute a suolo**

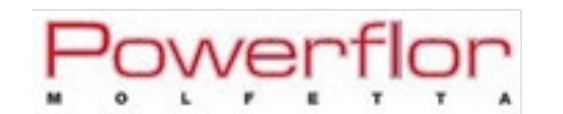

#### **INDICE**

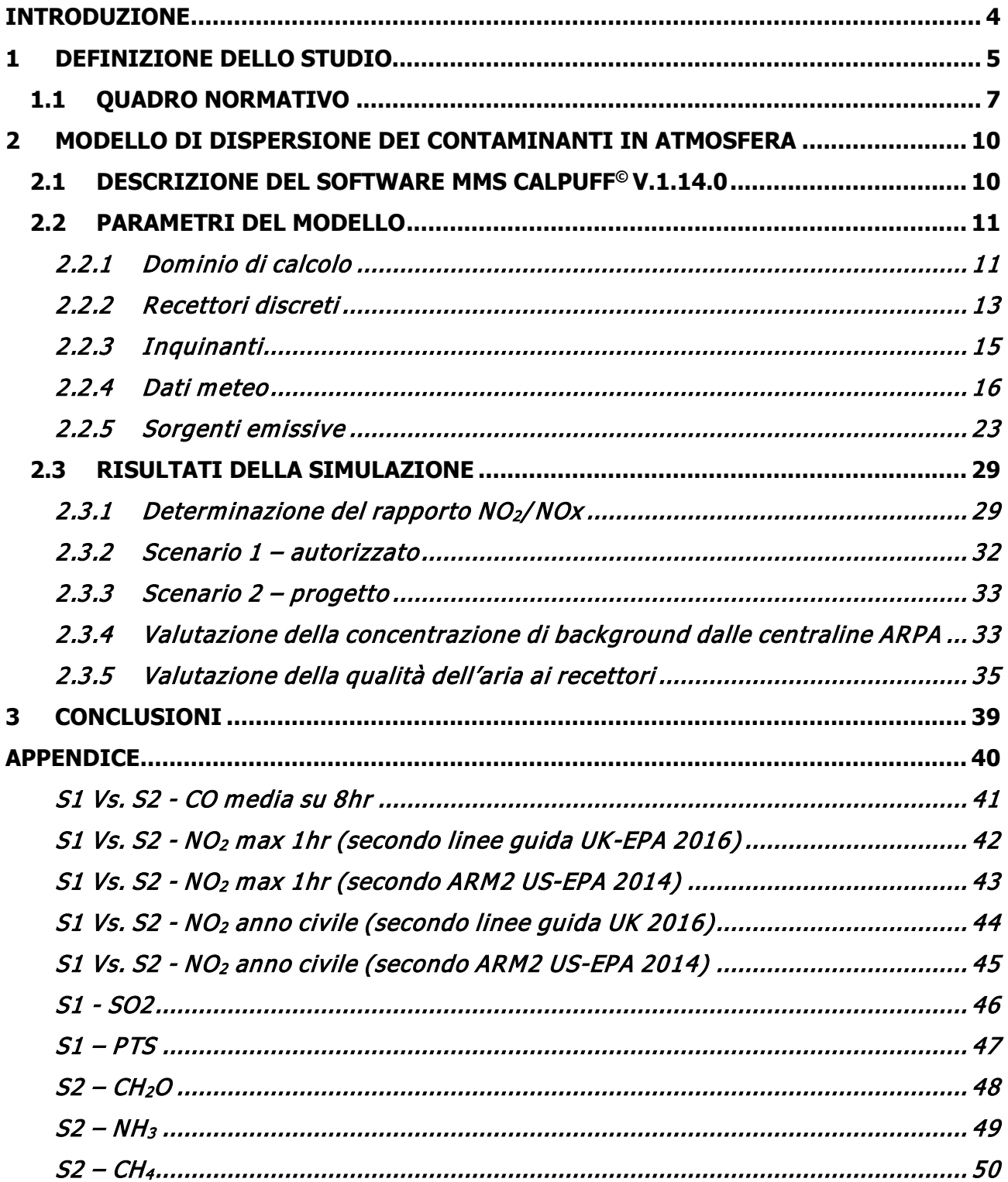

#### **FIGURE**

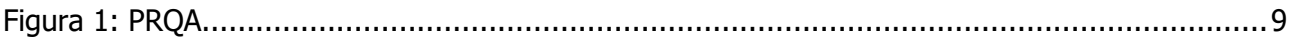

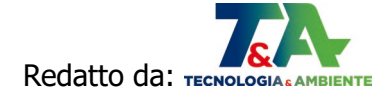

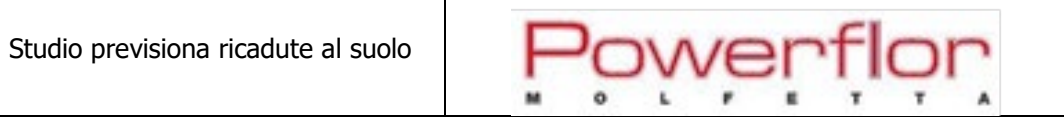

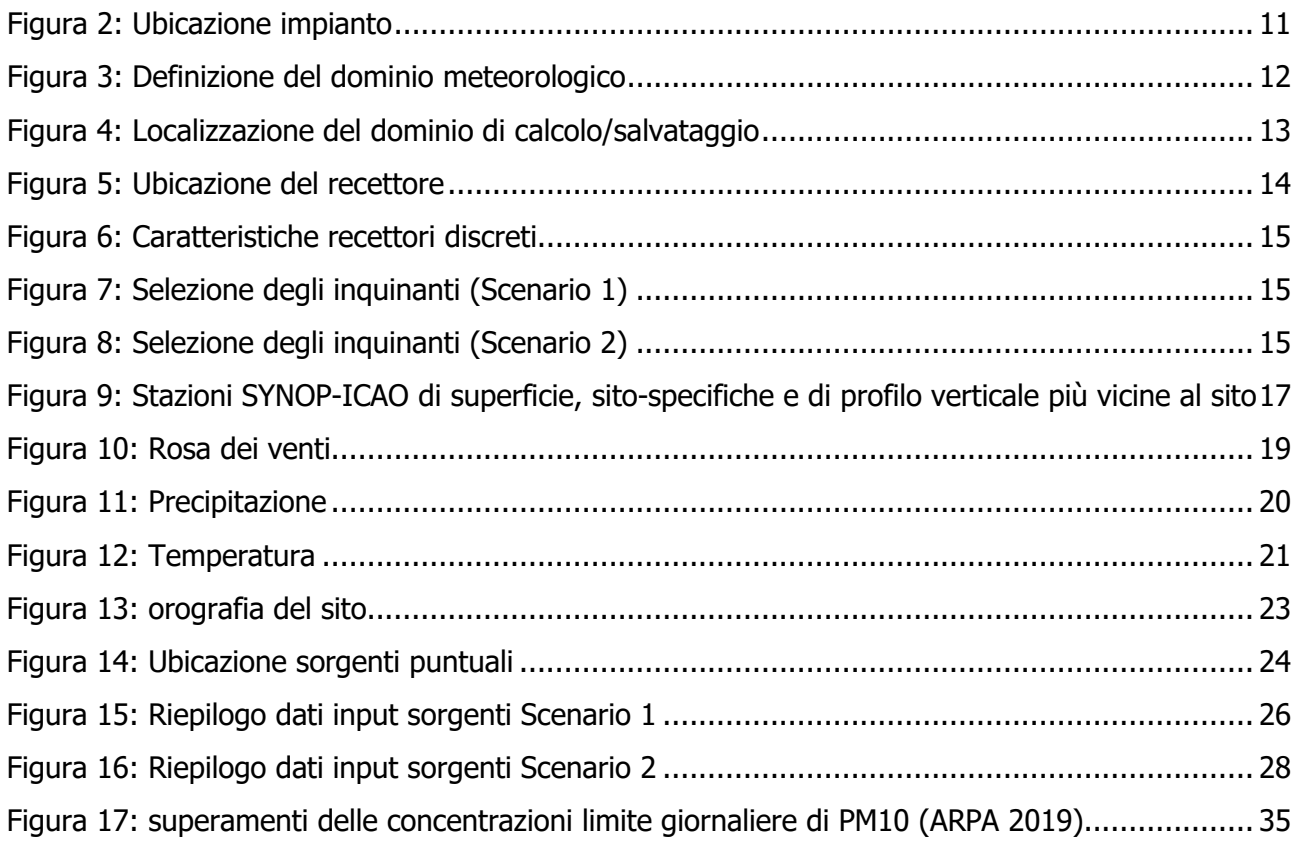

#### **TABELLE**

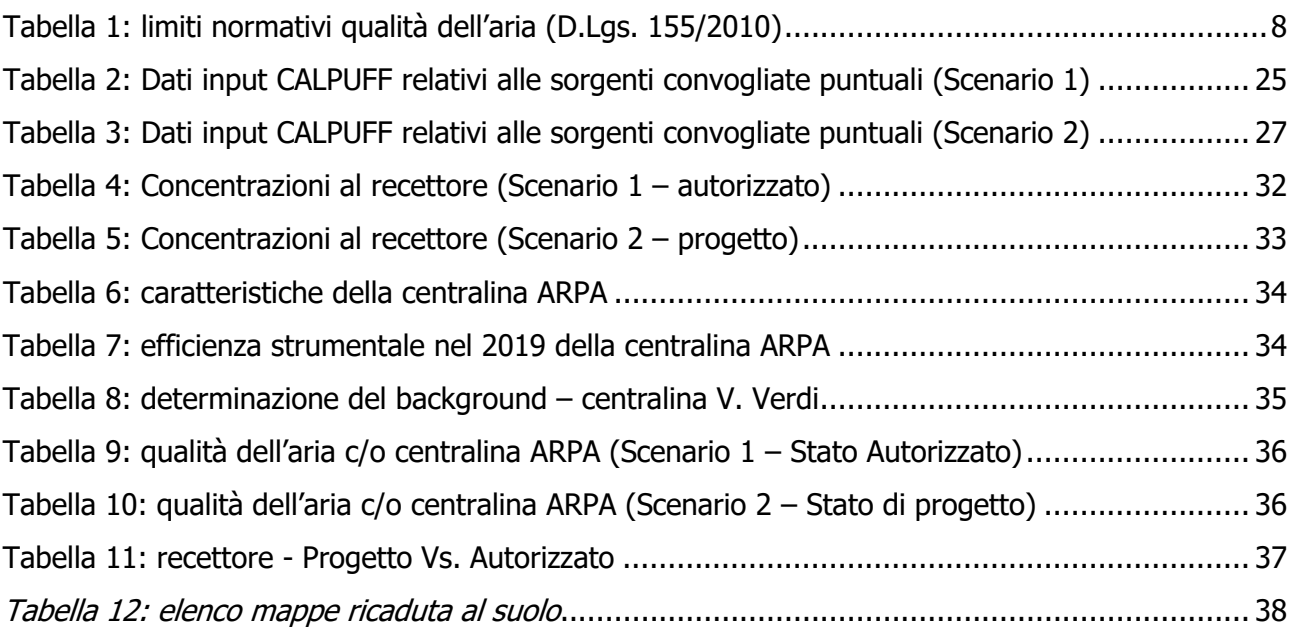

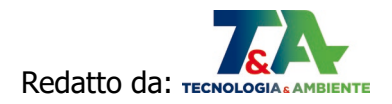

#### **INTRODUZIONE**

Il progetto oggetto della richiesta di Autorizzazione Unica ai sensi della Legge n.112/1998 è relativo alla conversione a gas naturale della centrale elettrica Powerflor Srl di Molfetta (BA), società del Gruppo Marseglia di Monopoli, attualmente **alimentata da bioliquidi**, giusta Autorizzazione Unica Regionale ex D. Lgs. 387/2002 di cui al D.D. n. 1379 del 29 settembre 2006 e successive modifiche non sostanziali (D.D. n. 192 del 21 febbraio 2008, DD n. 283 del 02 dicembre 2010).

La conversione consiste nella sostituzione dei tre motori esistenti e annesse componenti ausiliarie con altrettanti motori endotermici **alimentati a gas naturale**, aventi dimensioni e pesi paragonabili a quelli attualmente installati, che pertanto verranno posizionati sugli stessi basamenti.

Trattandosi di sostitituzione di impianti esistenti situati all'interno di un insediamento industriale, le strutture, le opere i e servizi funzionali all'esercizio dei motori sono già esistenti e quindi non saranno necessario nuove opere edilizie, demolizione di opere esistenti, realizzazione di scavi e riporti.

Il progetto è stato sottoposto a Verifica di Assoggettabilità a VIA ai sensi dell'art.19 del D.Lgs. n.152/2006 e s.m.i., conclusasi con Decreto n.54 del 23/02/2021 con il quale il Ministero ne ha decretato l'assoggettamento alla procedura di Valutazione di Impatto Ambientale.

Nell'ambito di tale procedura di valutazione, la presente relazione riporta lo studio previsionale delle ricadute al suolo delle emissioni dalle sorgenti puntuali dell'impianto Powerflor oggetto di modifica, dal quale si evince come **passando dallo stato stato autorizzato (Scenario 1) allo stato di progetto (Scenario 2) si abbia una riduzione delle emissioni**.

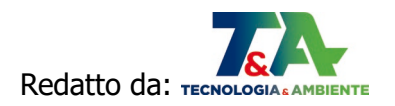

#### **1 DEFINIZIONE DELLO STUDIO**

Lo studio previsionale è finalizzato alla determinazione degli impatti derivanti dalle modifiche progettuali proposte, esso è strutturato secondo n. 2 differenti scenari:

- $\geq$  Scenario 1: Stato autorizzato con D.D. n. 1379 del 29 settembre 2006 e s.m.i;
- $\triangleright$  Scenario 2: Stato di progetto (nuovi motori alimentati a gas metano).

Per entrambi gli scenari sono stati considerati i camini **E1** ed **E2** come sorgenti puntuali, mentre il camino **E3** è stato escluso dallo studio in utilizzato soltanto in fase di avviamento a freddo.

Per lo **Scenario 1** sono stati presi in considerazione tutti i parametri per i quali l'AUA vigente (D.D. n.1379/2006) indica limiti alle emissioni, in particolare:

- $\bullet$  Ossidi di Azoto NO<sub>x</sub>;
- Monossido di Carbonio CO;
- Diossido di zolfo  $SO_2$ ;
- Polveri totali PTS
- Carbonio Organico Totale COT.

Per quanto riguarda la **stima degli apporti incrementali degli scenari 1 e 2 oggetto di modellazione**, si è fatto riferimento ai rilievi dell'unica centralina per la valutazione della qualità dell'aria di ARPA Puglia presente sul territorio comunale di Molfetta. In particolare saranno considerati i valori registrati dalla centralina nell'anno 2019, ultimi disponibili, che per'altro non sono influenzati dalle emissioni di Powerflor, in quanto l'impianto era fermo.

Per lo **Scenario 2** sono stati presi in considerazione i parametri per la configurazione a metano in riferimento alle BATC per i grandi impianti di combustione:

- Ossidi di Azoto  $NO_{x}$ ;
- Monossido di Carbonio CO;
- Metano  $CH<sub>4</sub>$ ;
- Formaldeide  $CH<sub>2</sub>O$ ;
- Ammoniaca  $NH_3$ .

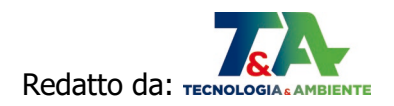

I flussi massici inseriti nel modello sono stati calcolati dal prodotto tra portata e concentrazione riferiti all'ossigeno di riferimento, in funzione della diversa tipologia di emissione, come di seguito meglio specificato.

Concentrazioni utilizzate nel calcolo:

- Scenario 1: concentrazioni limite massime delle emissioni autorizzate dall'AU vigente;
- Scenario 2: concentrazioni limite delle emissioni indicate dalle BATC per i grandi impianti di combustione alimentati a metano (Decisione di esecuzione UE n.1442/2017).

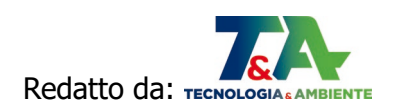

#### 1.1 QUADRO NORMATIVO

Il quadro normativo di riferimento è il D.Lgs. del 13 agosto 2010, n.155 "Attuazione della direttiva 2008/50/CE relativa alla qualità dell'aria ambiente e per un'aria più pulita in Europa".

Il Decreto del 2010 ha introdotto importanbti novità nell'ambito del complesso e tratificato quadro normativo in materia di qualità dell'aria in ambiente, introducendo nuovi strumenti che si pongono come obiettivo di contrastare più efficacemente l'inquinamento atmosferico.

Oltre a fornire una metodologia di riferimento per la caratterizzazione delle zone (zonizzazione), definisce i valori di riferimento che permettono una valitazione della qualità dell'aria, su base annuale, in relazione alle concentrazioni di diversi inquinanti.

Nella seguente Tabella 1 sono riportati, per ogni inquinante, i valori limite contenuti nel D.Lgs. 155/2010 e sss.mm.ii.

Inoltre, in Puglia è presente il "Piano Regionale di Qualità dell'aria (PRQA)", emanato con Regolamento Regionale del 21 maggio 2008 n. 6, redatto con l'obiettivo di individuare, all'interno del territorio regionale, le aree per le quali è necessario effettuare valutazioni specifiche in sede di rilascio di autorizzazioni alle emissioni in atmosfera.

In Figura 1 si riporta la zonizzazione del territorio secondo le caratteristiche di inquinamento esistenti.

Le zone che presentano criticità sono la A, la B e la C. Pertanto le misure per la mobilità e per l'educazione ambientale previste dal Piano si applicano in via prioritaria nei comuni rientranti nelle Zone A e C. Le misure per il comparto industriale, invece, si applicano agli impianti industriali che ricadono nelle Zone B e C.

**Il comune di Molfetta è inserito fra i comuni della Zona A nei quali si rileva la preponderanza di emissioni da traffico autoveicolare.**

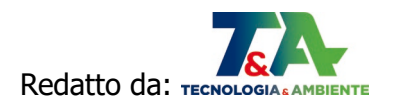

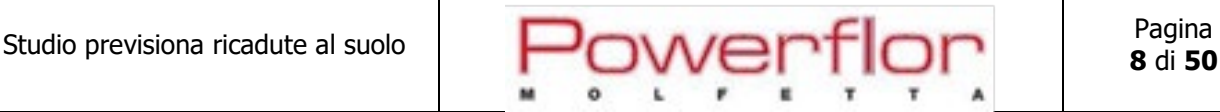

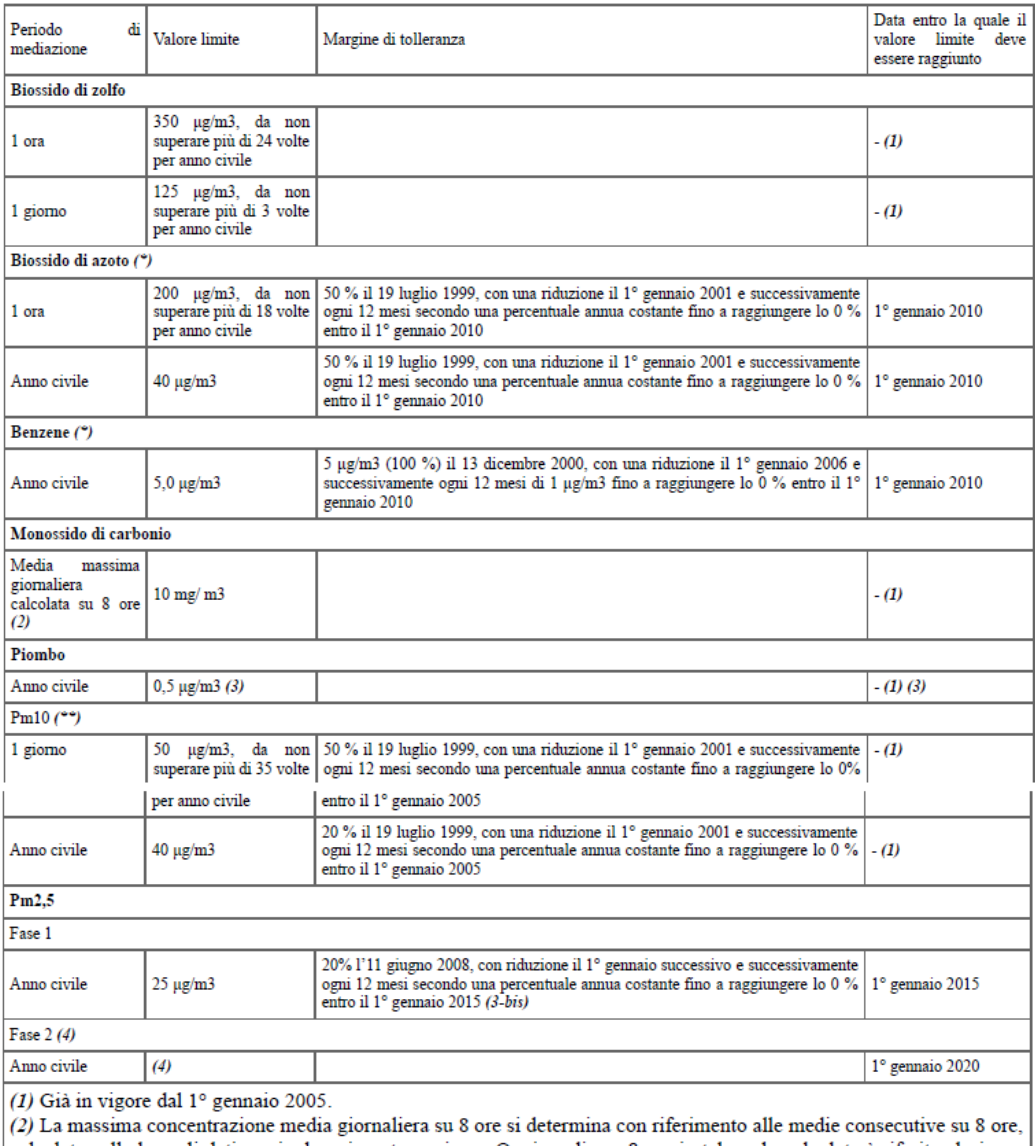

#### Tabella 1: limiti normativi qualità dell'aria (D.Lgs. 155/2010)

calcolate sulla base di dati orari ed aggiornate ogni ora. Ogni media su 8 ore in tal modo calcolata è riferita al giorno nel quale la serie di 8 ore si conclude: la prima fascia di calcolo per un giorno é quella compresa tra le ore 17:00 del giorno precedente e le ore 01:00 del giorno stesso; l'ultima fascia di calcolo per un giorno é quella compresa tra le ore 16:00 e le ore 24:00 del giorno stesso.

(3) Tale valore limite deve essere raggiunto entro il 1º gennaio 2010 in caso di aree poste nelle immediate vicinanze delle fonti industriali localizzate presso siti contaminati da decenni di attività industriali. In tali casi il valore limite da rispettare fino al 1º gennaio 2010 è pari a 1,0 µg/m3. Le aree in cui si applica questo valore limite non devono comunque estendersi per una distanza superiore a 1.000 m rispetto a tali fonti industriali.

(3-bis) La somma del valore limite e del relativo margine di tolleranza da applicare in ciascun anno dal 2008 al 2015 è stabilito dall'allegato I, parte (5) della Decisione 2011/850/Ue, e successive modificazioni.

(4) Valore limite da stabilire con successivo decreto ai sensi dell'articolo 22, comma 6, tenuto conto del valore indicativo di 20 µg/m3 e delle verifiche effettate dalla Commissione europea alla luce di ulteriori informazioni circa le conseguenze sulla salute e sull'ambiente, la fattibilità tecnica e l'esperienza circa il perseguimento del valore obiettivo negli Stati membri.

(\*) Per le zone e gli agglomerati per cui é concessa la deroga prevista dall'articolo 9, comma 10, i valori limite devono essere rispettati entro la data prevista dalla decisione di deroga, fermo restando, fino a tale data, l'obbligo di rispettare tali valori aumentati del margine di tolleranza massimo.

(\*\*) Per le zone e gli agglomerati per cui é concessa la deroga prevista dall'articolo 9, comma 10, i valori limite devono essere rispettati entro l'11 giugno 2011, fermo restando, fino a tale data, l'obbligo di rispettare tali valori aumentati del margine di tolleranza massimo</

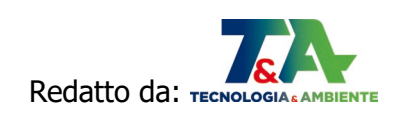

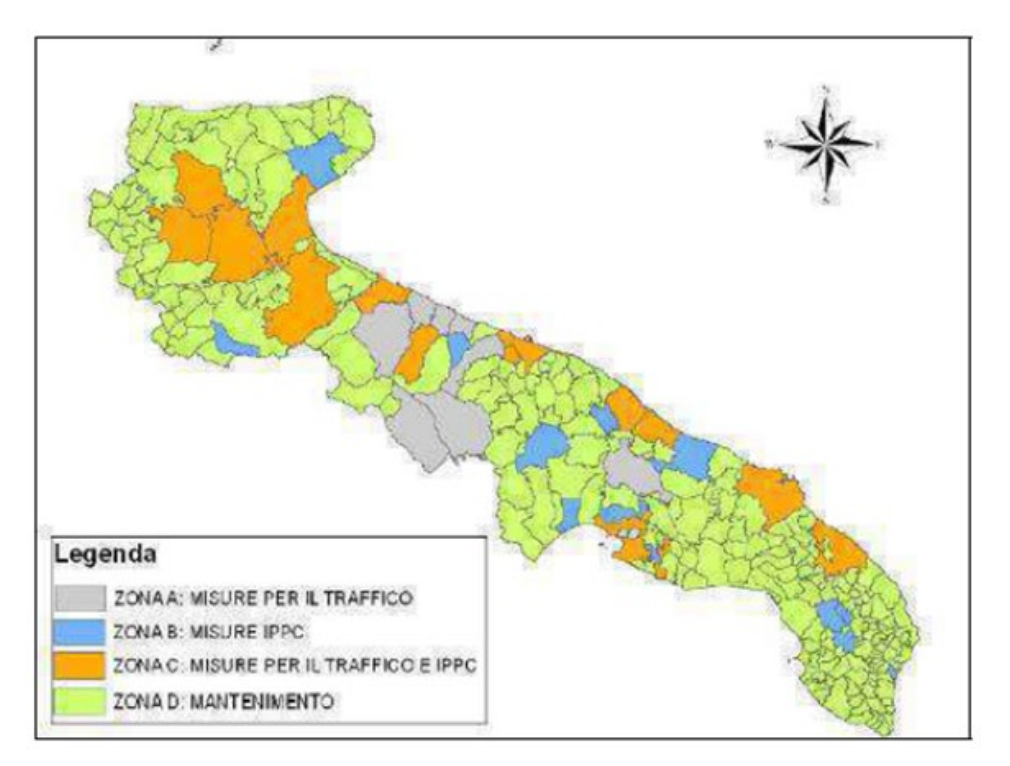

 $\blacksquare$ 

Figura 1: PRQA

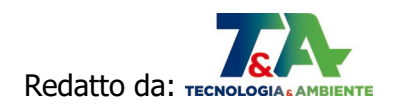

#### **2 MODELLO DI DISPERSIONE DEI CONTAMINANTI IN ATMOSFERA**

#### 2.1 DESCRIZIONE DEL SOFTWARE MMS CALPUFF© V.1.14.0

Maind Model Suite Calpuff è il programma di gestione del noto modello a puff CALPUFF sviluppato da Earth Tech inc.

Il modello CALPUFF è un modello gaussiano non stazionario che simula la diffusione di inquinanti attraverso il rilascio di una serie continua di puff seguendone la traiettoria in base alle condizioni meteorologiche. Il modello è raccomandato dall'EPA (modelli per la qualità dell'aria) ed è stato sviluppato dalla Earth Tech Inc. per conto del California Air Resources Board (CARB) e dell'EPA. Il modello contiene formulazioni per la modellistica della dispersione, il trasporto e la rimozione secca e umida di inquinanti in atmosfera al variare delle condizioni meteorologiche considerando l'impatto con il terreno e alcuni semplici schemi di trasformazioni chimiche.

Il sistema CALPUFF è composto da tre componenti principali: il pre-processore dei dati meteo (CALMET), il modello di calcolo vero e proprio (CALPUFF) e il post-precessore dei risultati (CALPOST).

Nel modello CALPUFF è possibile utilizzare dati meteorologici orari relativi ad una singola stazione presente sul territorio (formato AERMOD) e campi meteorologici variabili su tutto il dominio di calcolo sia orizzontale che verticale.

Nel caso specifico sono stati utilizzati i **dati meteo CALMET** (ved. par. 2.2.4).

Per una analisi completa dei risultati prodotti dal calcolo viene utilizzato il programma RunAnalyzer©.

Le principali caratteristiche del programma sono le seguenti:

- Serie temporali: è possibile estrarre una serie temporale su tutto il periodo o su un periodo limitato per un insieme di recettori specificati dall'utente;
- *Singoli run*: è possibile estrarre un singolo run, in genere un'ora di un giorno, per tutti i recettori utilizzati nel calcolo;
- *Elaborazioni*: è possibile effettuare elaborazioni sui dati in particolare estraendo i valori massimi, minimi, percentili, rank su tutto il periodo o su un periodo a scelta rielaborando i dati su basi predefinte (un'ora, tre ore, un giorno);
- Verifica dei limiti di legge: è possibile estrarre le elaborazioni necessarie per la verifica dei limiti di legge selezionati.

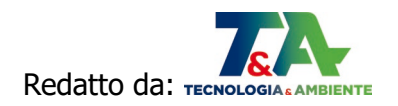

#### 2.2 PARAMETRI DEL MODELLO

Gli elementi di un progetto di calcolo per CALPUFF sono i seguenti:

- Dominio: contiene la descrizione del dominio di calcolo e dei vari reticoli che lo definiscono (dominio di calcolo, dominio meteorologico, dominio di salvataggio) e la lista dei recettori discreti;
- *Inquinanti*: contiene la lista degli inquinanti utilizzati nel progetto;
- Dati Meteo: contiene i dati meteorologici utilizzati nel calcolo;
- Sorgenti emissive: contiene la lista delle sorgenti emissive utilizzate nel progetto suddivise in Sorgenti puntiformi, Sorgenti areali, Sorgenti volumetriche e Gruppi di linee di produzione;
- Visualizzatore: visualizza gli elementi presenti nel progetto
- Calcolo: effettua i calcoli e visualizza la lista dei calcoli effettuati consentendone l'esame.

#### **2.2.1 Dominio di calcolo**

L'impianto di produzione di energia elettrica *Powerflor Srl* è ubicato in agro di Molfetta, in un sito identificato al Fg. 36 p.lle 308, 329, 330, 82, 337, 338, 289.

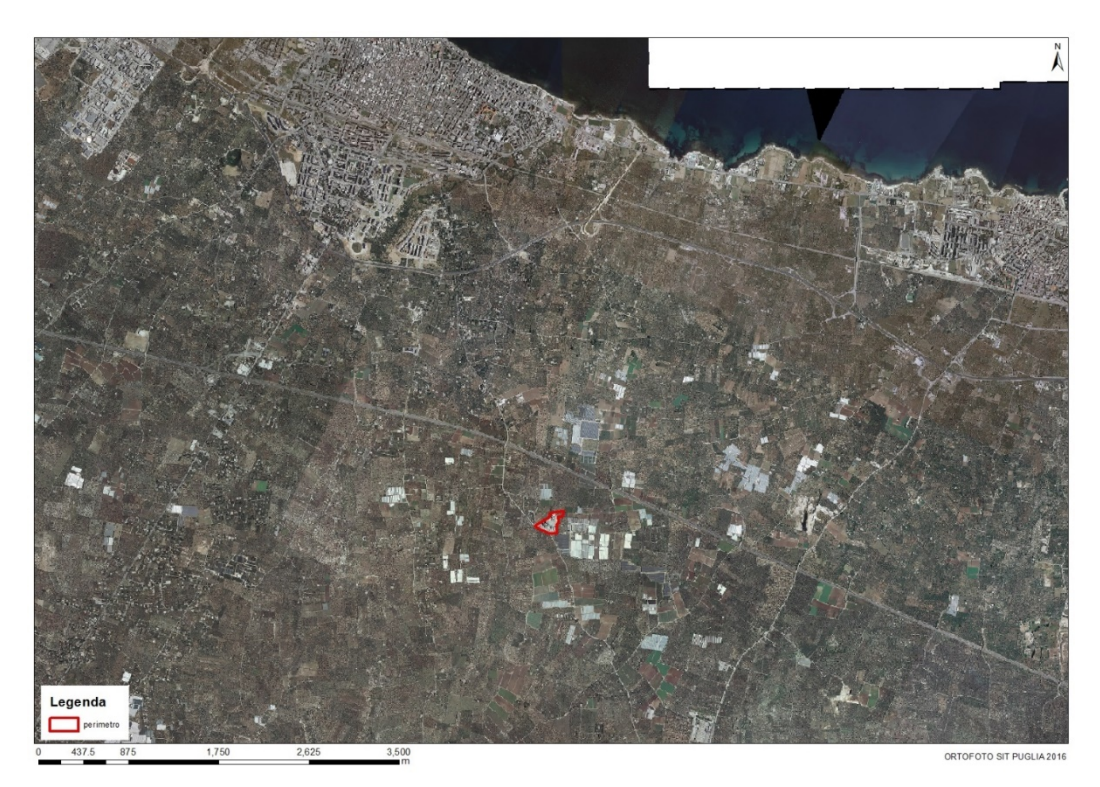

Figura 2: Ubicazione impianto

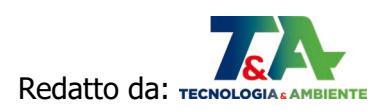

Il modello CALPUFF utilizza tre domini innestati tra loro:

- Il dominio meteorologico è il più grande e rappresenta il dominio dove sono presenti i dati calcolati da CALMET se presenti;
- Il dominio di calcolo è contenuto nel dominio meteorologico e rappresenta il dominio dove vengono effettuati i calcoli;
- Il dominio di salvataggio dei dati è contenuto nel dominio di calcolo e può essere reso più denso utilizzando un fattore di nesting.

L'utilizzo dei dati CALMET 3D permette di importare nel progetto le caratteristiche geomorfologiche del dominio meteorologico.

Nel caso specifico, il dominio meteorologico viene importato dal file dei dati meteo CALMET ed ha le caratteristiche riportate in Figura 3.

Il reticolo di calcolo ha le stesse dimensioni del dominio meteorologico.

Il reticolo di salvataggio è di tipo cartesiano ed è stato definito con un fattore di nesting pari a 1. La griglia cartesiana di salvataggio è costituita da 676 nodi e copre una superficie quadrata di estensione di 169 kmq (13 x 13 km).

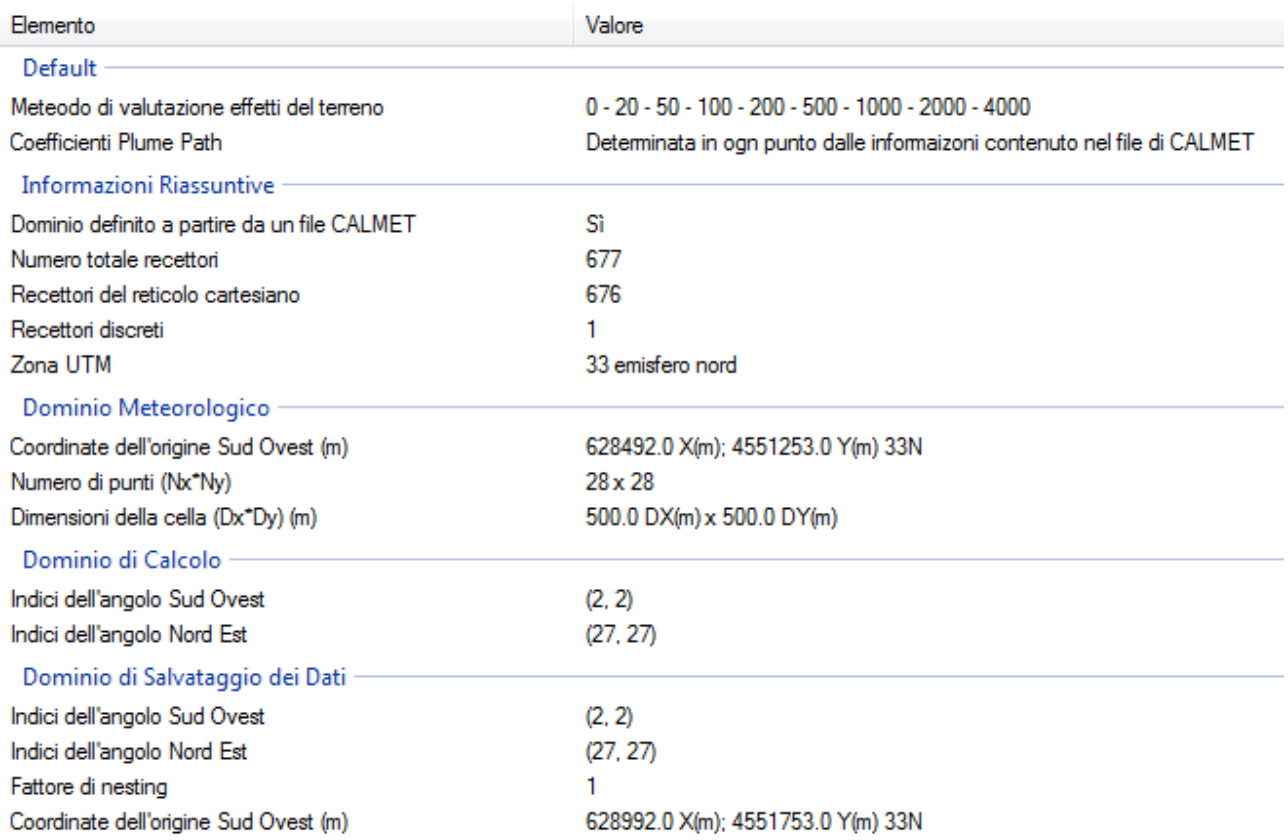

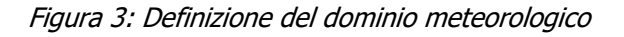

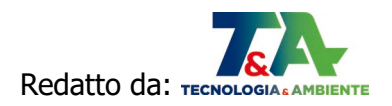

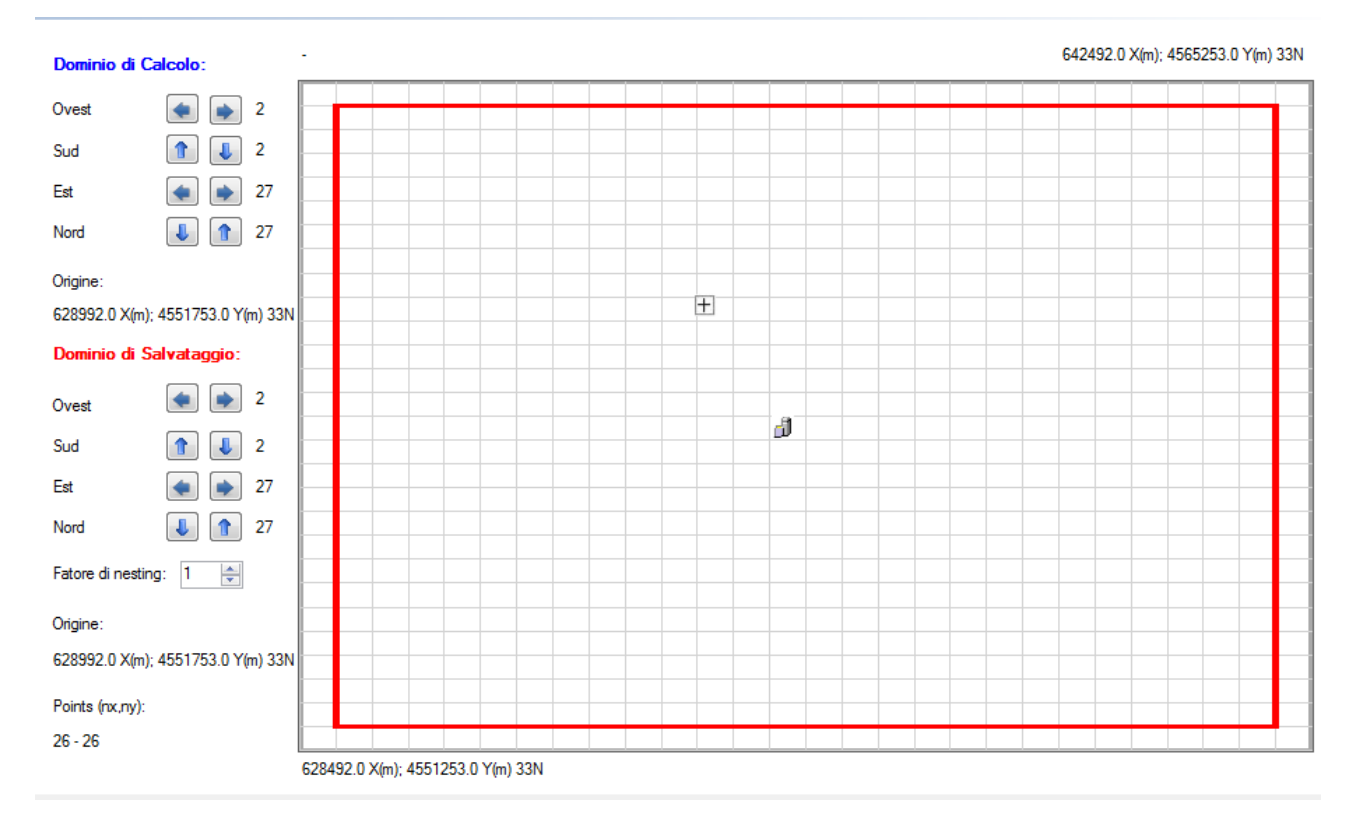

Figura 4: Localizzazione del dominio di calcolo/salvataggio

#### **2.2.2 Recettori discreti**

E' stato individuato **n.1 recettore** ubicato in corrispondenza delle unità abitative del centro urbano del Comune di Molfetta più vicine all'impianto (Figura n. 5).

Le abitazioni ricadono nella zona residenziale di espansione C del P.R.G. comunale.

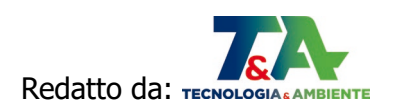

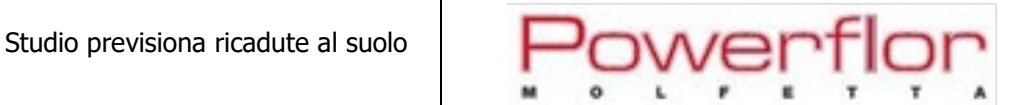

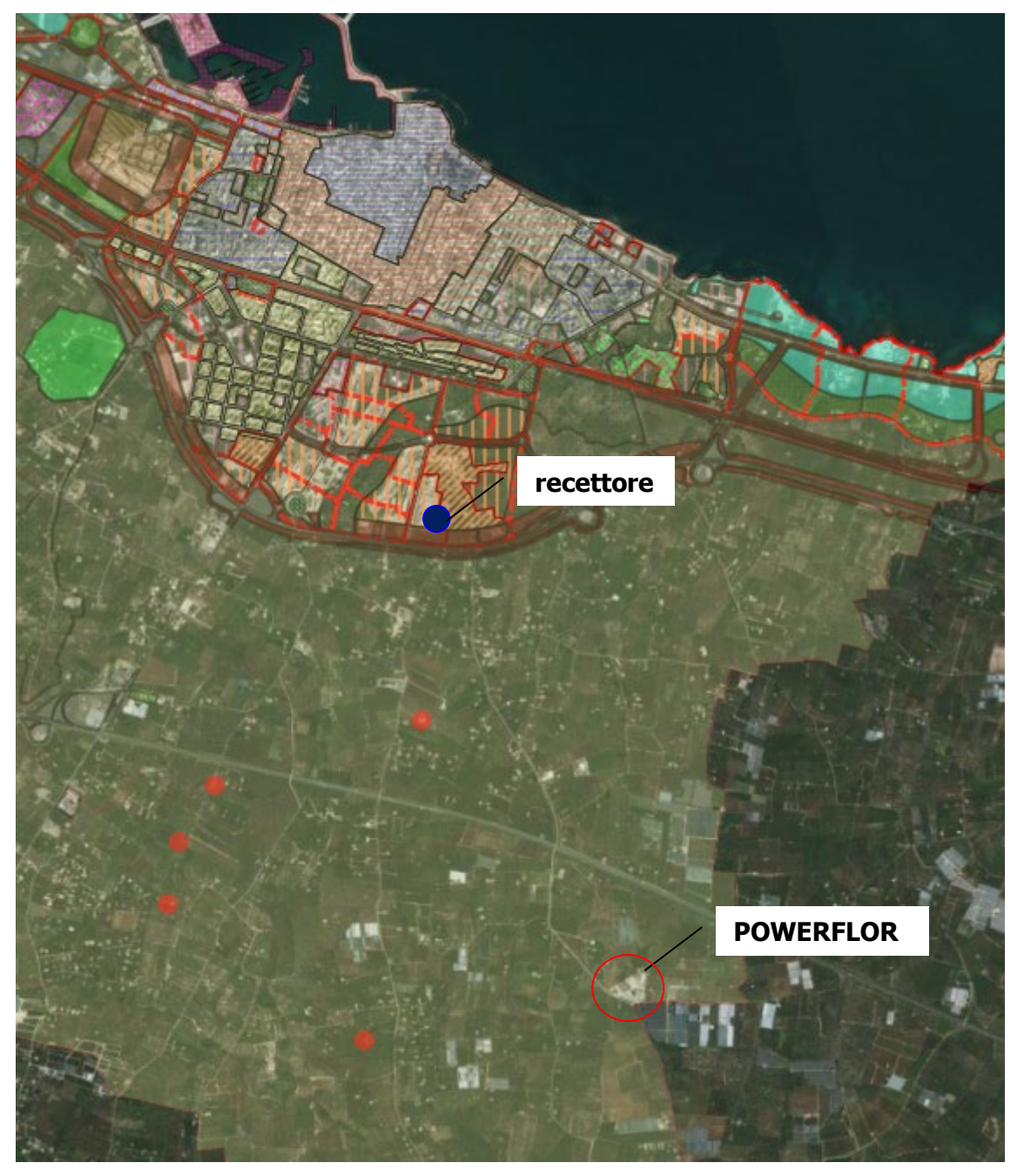

Figura 5: Ubicazione del recettore

Di seguito si riportano le caratteristiche del recettore. In particolare, si riportano le coordinate nel sistema di riferimento UTM WGS84, la quota sul livello medio del mare (Z) e l'altezza del recettore rispetto al piano campagna (H).

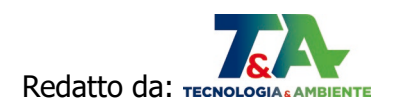

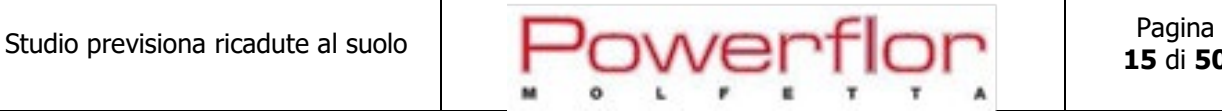

Lista dei recettori discreti CENTRO ABITATO (ZONA C)

634102.5 X(m); 4560589.8 Y(m) 33N 47.0 Z(m) 0.0 H(m)

Figura 6: Caratteristiche recettori discreti

#### **2.2.3 Inquinanti**

Per lo **Scenario 1** sono stati presi in considerazione i parametri per i quali l'AU vigente (D.D. n.1379/2006) indica dei limiti alle emissioni: **NOx** (come **NO2**)**; CO; COT; SO2; PTS**.

| Inquinanti gassosi         |                                                                                                  |
|----------------------------|--------------------------------------------------------------------------------------------------|
|                            |                                                                                                  |
| Monossido di Carbonio (CO  | Deposizione secca: Non calcolata: Deposizione umida: Non calcolata                               |
| COV (COV)                  | Deposizione secca: Non calcolata; Deposizione umida: Non calcolata                               |
|                            | Ossido di Azoto (NOX) (NOX) Deposizione secca: Non calcolata; Deposizione umida: Non calcolata   |
|                            | Biossido di Zolfo (SO2) (SO2) Deposizione secca: Non calcolata; Deposizione umida: Non calcolata |
| Particolato                |                                                                                                  |
|                            |                                                                                                  |
| Particolato generico (PMX) | Deposizione secca: Non calcolata; Deposizione umida: Non calcolata                               |
|                            |                                                                                                  |

Figura 7: Selezione degli inquinanti (Scenario 1)

Per lo **scenario 2** sono stati presi in considerazione i parametri di interesse per la configurazione a metano in riferimento alle BATC per i grandi impianti di combustione: **NO<sub>x</sub>** (come **NO<sub>2</sub>); CO; CH<sub>4</sub> CH2O, NH3** (anche se per gli ultimi tre il D.Lgs. n.155/2010 non prevede limiti).

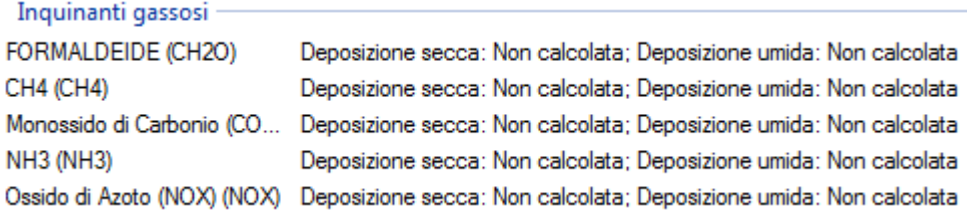

Figura 8: Selezione degli inquinanti (Scenario 2)

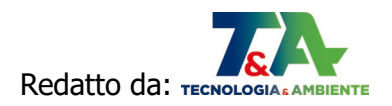

#### **2.2.4 Dati meteo**

Il software MMS CALPUFF consente di utilizzare i seguenti dati meteorologici:

- Parametri Meteorologici calcolati su reticolo cartesiano CALMET: il progetto utilizza un file prodotto dal modello CALMET;
- Singola stazione (dati al suolo e profilometrici AERMOD): il progetto utilizza i due file meteorologici utilizzati dal modello AERMOD che contengono rispettivamente i dati orari di una stazione al suolo e i dati su diversi livelli verticali di una stazione profilometrica;
- Singola stazione (dati al suolo ISC): il progetto utilizza il file meteorologico utilizzato dal modello ISC che contiene i dati orari di una stazione al suolo.

Nel caso specifico sono stati utilizzati i dati meteo CALMET 3D relativi alla zona di interesse (Lat: 41.162088°N, Long: 16.612007°E) e riferiti all'anno 2019, acquistati da una società che fornisce formati compatibili con il software MMS CALPUFF, impiegato per la simulazione.

## **Sono stati presi in riferimento i dati meteo del 2019 in quanto, al momento della redazione del presente documento, sul sito di ARPA Puglia gli ultimi dati disponibili sulla qualità dell'aria, necessari alla valutazione del background, erano del 2019.**

I dati meteo CALMET 3D sono stati ricostruiti, per l'area descritta, attraverso un'elaborazione "mass consistent" sul dominio tridimensionale effettuata con il modello meteorologico CALMET con le risoluzioni orizzontali e verticali, rispettivamente pari a dx=dy= 500 m e 0-20-50-100-200-500- 1000-2000-4000 m sul livello del suolo, dei dati rilevati nelle stazioni SYNOP ICAO (International Civil Aviation Organization) di superficie e profilometriche presenti sul territorio nazionale e dei dati rilevati nelle stazioni locali sito-specifiche.

Poiché il peso di ognuna di queste stazioni meteo usate nella ricostruzione del campo meteo è inversamente proporzionale alla distanza quadratica delle stazioni, di seguito vengono elencate le stazioni SYNOP-ICAO di superficie e profilometriche più vicine/significative per il dominio di calcolo in oggetto:

#### **Stazioni sinottiche**

• stazioni di superficie SYNOP ICAO BARI LIBD 162700 [41.133°N - 16.767°E]

• stazione radiosondaggi SYNOP ICAO 16320 - Brindisi-Casale profilo [40.650°N - 17.950°E]

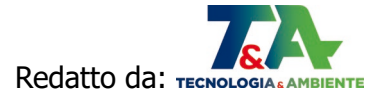

#### **Profili verticali ricavati dal modello di calcolo europeo ECMWF – Progetto ERA5**

Non utilizzati

#### **Stazioni sito specifiche da reti regionali/provinciali**

Non disponibili

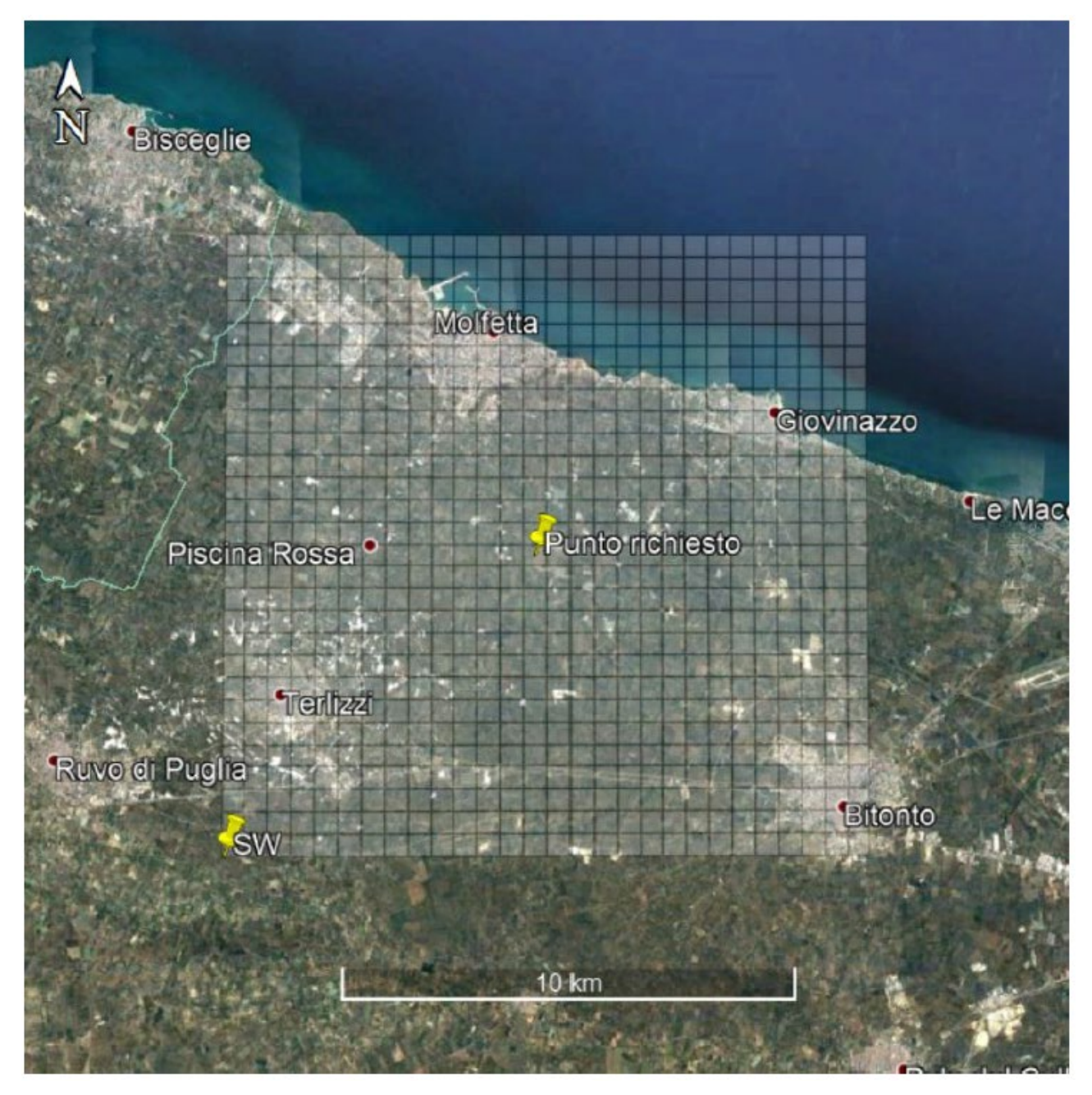

Figura 9: Stazioni SYNOP-ICAO di superficie, sito-specifiche e di profilo verticale più vicine al sito

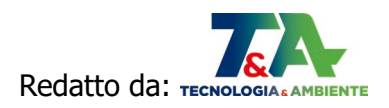

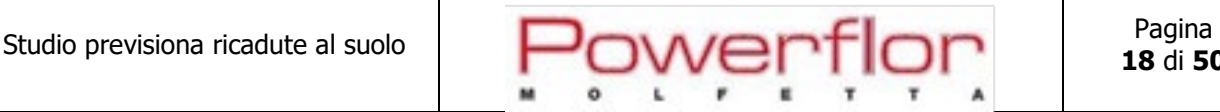

Il modello CALMET ricostruisce per interpolazione 3D "mass consistent", pesata sull'inverso del quadrato della distanza, un campo iniziale tridimensionale (FIRST GUESS) che viene modificato per incorporare gli effetti geomorfologici ed orografici del sito in esame alla risoluzione spaziale richiesta (campo meteo STEP 1); il processo di interpolazione avviene per strati orizzontali, l'interazione tra i vari strati orizzontali viene definita attraverso opportuni fattori di BIAS che permettono di pesare strato per strato l'influenza dei dati di superficie rispetto ai dati profilometrici (es: nel primo strato verticale adiacente al terreno (da 0 a 20 metri di altezza) in genere viene azzerato il peso del profilo verticale rispetto a quello delle stazioni di superficie mentre negli strati verticali superiori al primo viene gradatamente aumentato il peso dei dati profilometrici rispetto a quelli di superficie fino ad azzerare il peso di questi ultimi dopo alcune centinaia di metri dal suolo). Sul campo meteo (STEP 1) così definito vengono infine reinserite le osservabili misurate per ottenere il campo finale (STEP 2) all'interno del quale in questo modo vengono recuperate le informazioni sito-specifiche delle misure meteo $^1$  $^1$ .

Per ciascun nodo del dominio meteorologico, specificando gli indici (i,j), è possibile estrarre il grafico della rosa dei venti, la tabella dei valori orari delle principali variabili meteorologiche, la tabella della rosa dei venti con le frequenze di accadimento velocità-direzione ed i grafici mensili di temperatura e precipitazione.

A titolo di esempio, si riportano i dati meteorologici estratti in prossimità delle sorgenti.

<span id="page-18-0"></span><sup>&</sup>lt;sup>1</sup> Per informazioni più dettagliate sul funzionamento del preprocessore CALMET si deve fare riferimento alla documentazione originale del modello al seguente link: [\(http://www.src.com/calpuff/download/MMS\\_Files/MMS2006\\_Volume2\\_CALMET\\_Preprocessors.pdf\)](http://www.src.com/calpuff/download/MMS_Files/MMS2006_Volume2_CALMET_Preprocessors.pdf)

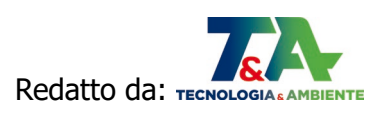

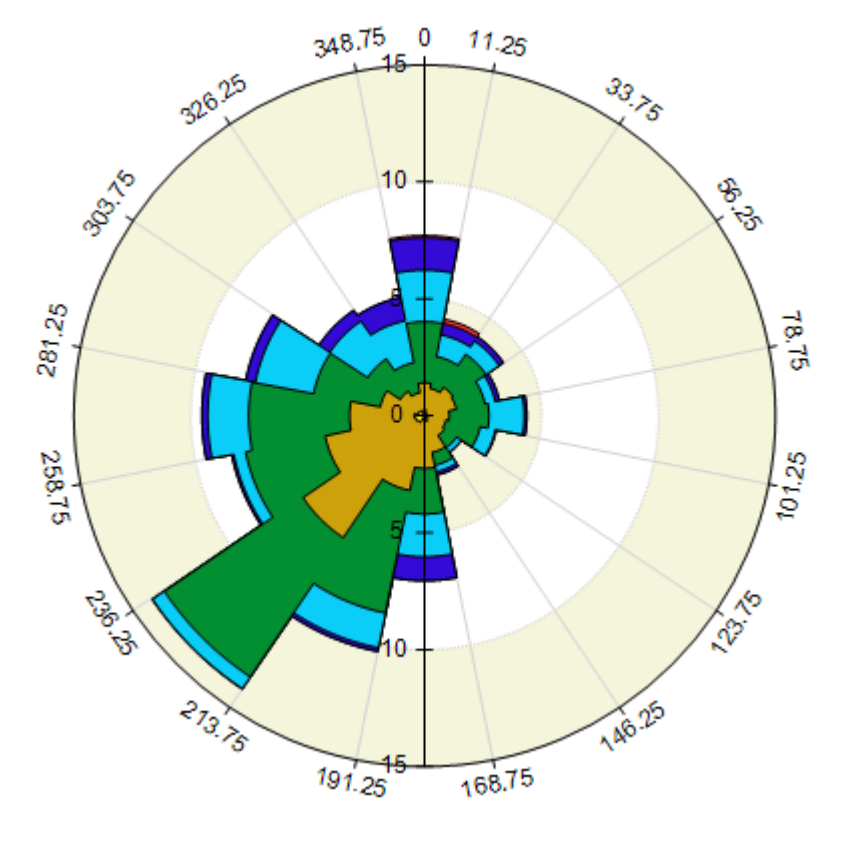

M

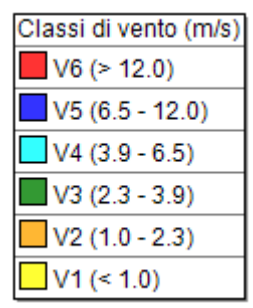

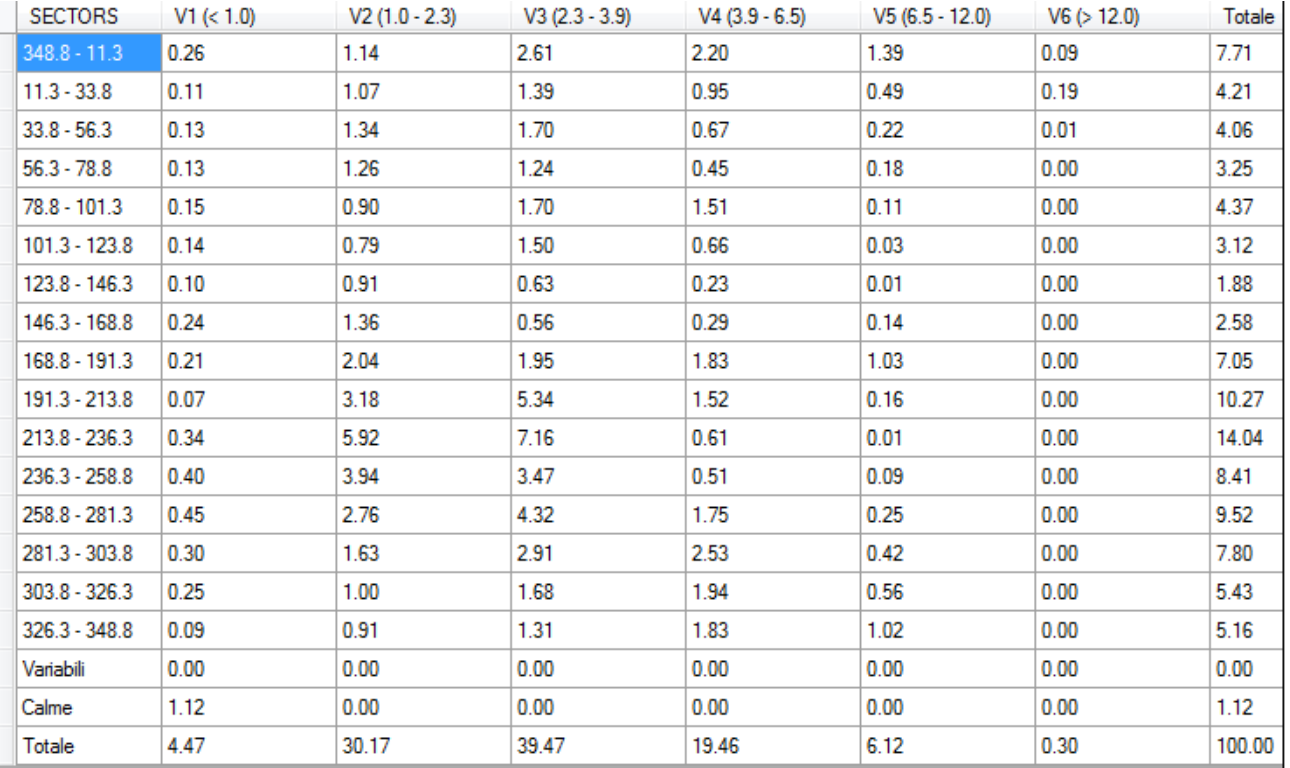

Figura 10: Rosa dei venti

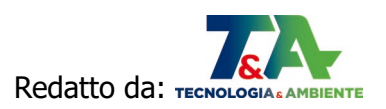

Precipitazione cumulata (mm/hr)

 $\blacksquare$ 

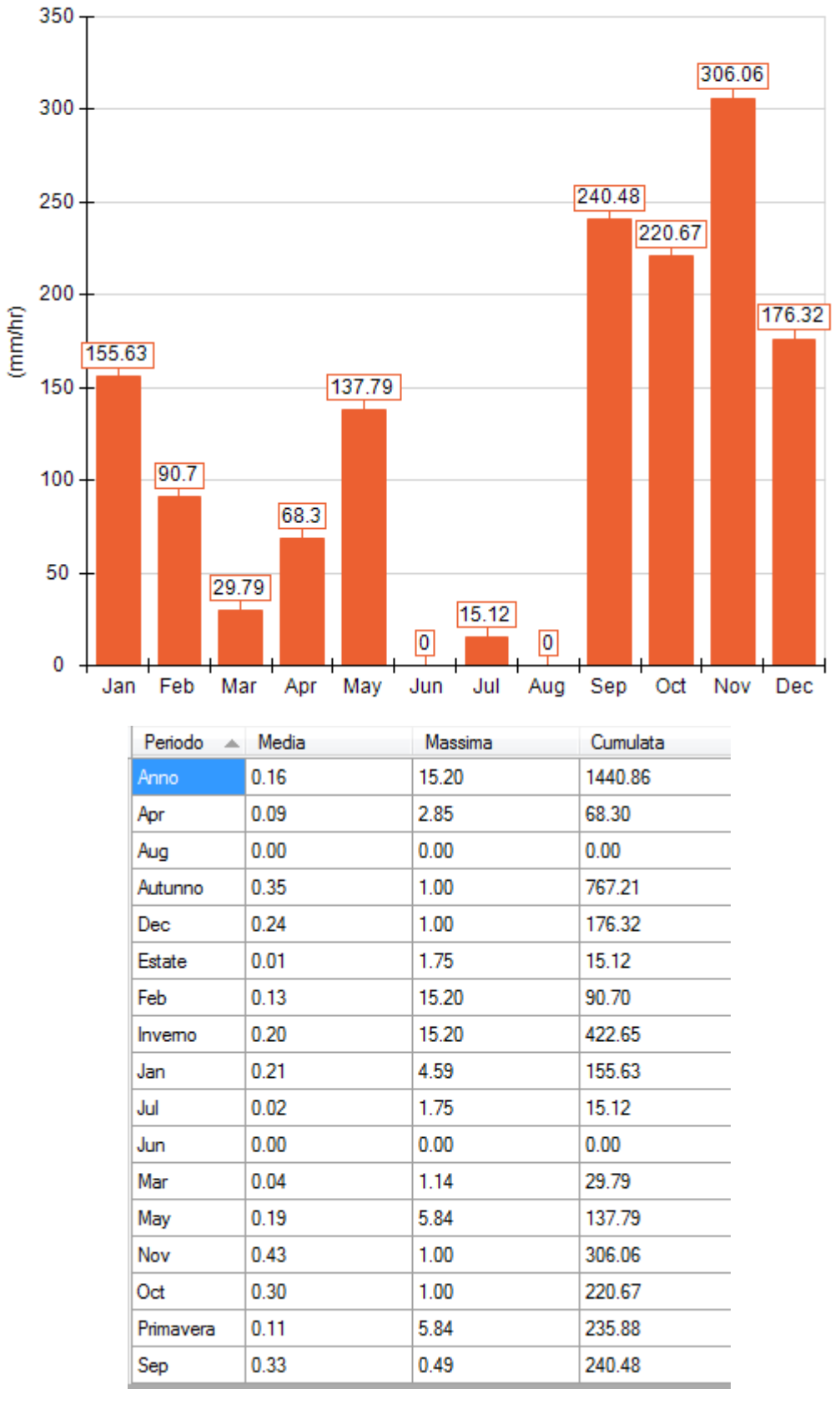

Figura 11: Precipitazione

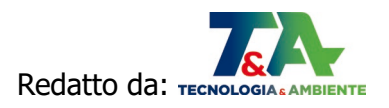

Temperatura minima, media massima (°C)

7.31

7.35

13.45

18.34

19.47

13.00

10.67

7.40

3.99

Apr

May

Jun Jul

Aug

Sep

Oct

Nov

Dec

M

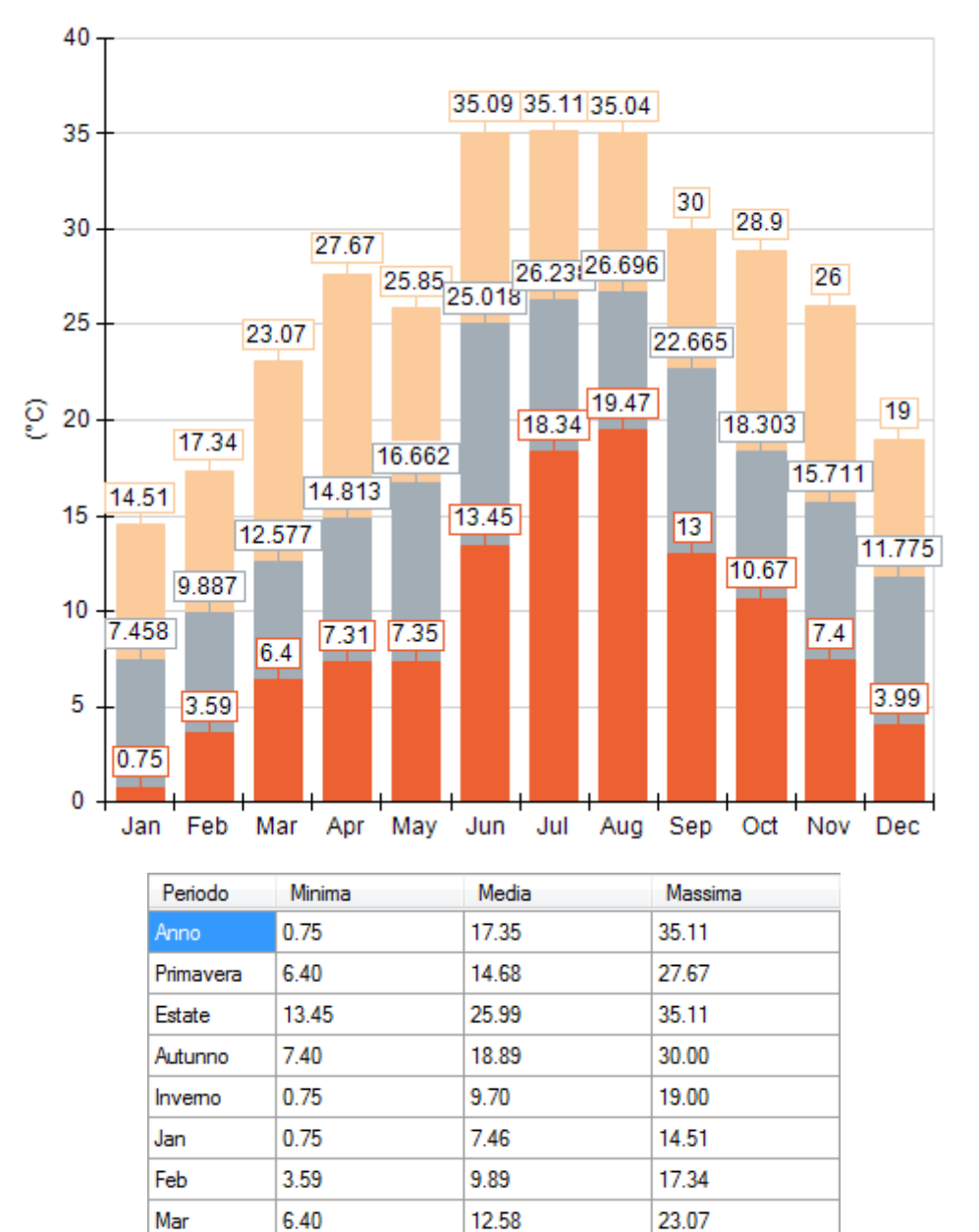

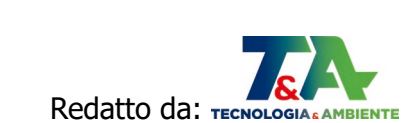

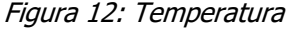

14.81

16.66

25.02

26.24

26.70

22.67

18.30

15.71

11.77

27.67

25.85

35.09

35.11

35.04

30.00

28.90

26.00

19.00

Per CALPUFF (quindi MMSCalpuff) le **calme di vento** sono una situazione meteorologica normale. Nel modello CALPUFF, i puff emessi dalle sorgenti sono soggetti a due fenomeni:

- 1) l'allargamento dovuto al tempo di permanenza in atmosfera con conseguente diluizione interna dell'inquinante:
- 2) al trasporto dovuto al movimento atmosferico.

Questi due aspetti sono trattati separatamente nel modello a puff quindi nelle ore di calma di vento il puff non viene trasportato ma continua ad essere sottoposto all'allargamento ed alla diluizione (quindi ad una variazione di concentrazione) esattamente come quando si trova in movimento; in sostanza la concentrazione dell'inquinante risulta essere indipendente dalla velocità ma proporzionale alle sigma diffusive:

#### $C_{\text{puff}} \sim O/(\sigma_{\text{v}} \sigma_{z})$

Questo aspetto non è verificato nei gaussiani perché questo tipo di modellistica non separa il trasporto dalla diffusione in questo modo la formula risultante della concentrazione risulta inversamente proporzionale alla velocità del vento:

 $C_{gaus} \sim Q/(u\sigma_y\sigma_z)$ 

quindi quando u=0 la concentrazione diverge<sup>[2](#page-22-0)</sup>.

Nel caso specifico la velocità del vento in condizioni di calma è pari a **0,5 m/s**.

#### **Orografia del sito**

Si riporta di seguito l'orografia del sito, utilizzata nei **dati meteo CALMET 3D** impiegati per le simulazioni.

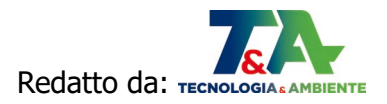

<span id="page-22-0"></span><sup>2</sup> Per maggiori informazioni tecniche si rimanda alla documentazione ufficiale del modello CALPUFF:

http://www.src.com/calpuff/download/CALMET\_UsersGuide.pdf

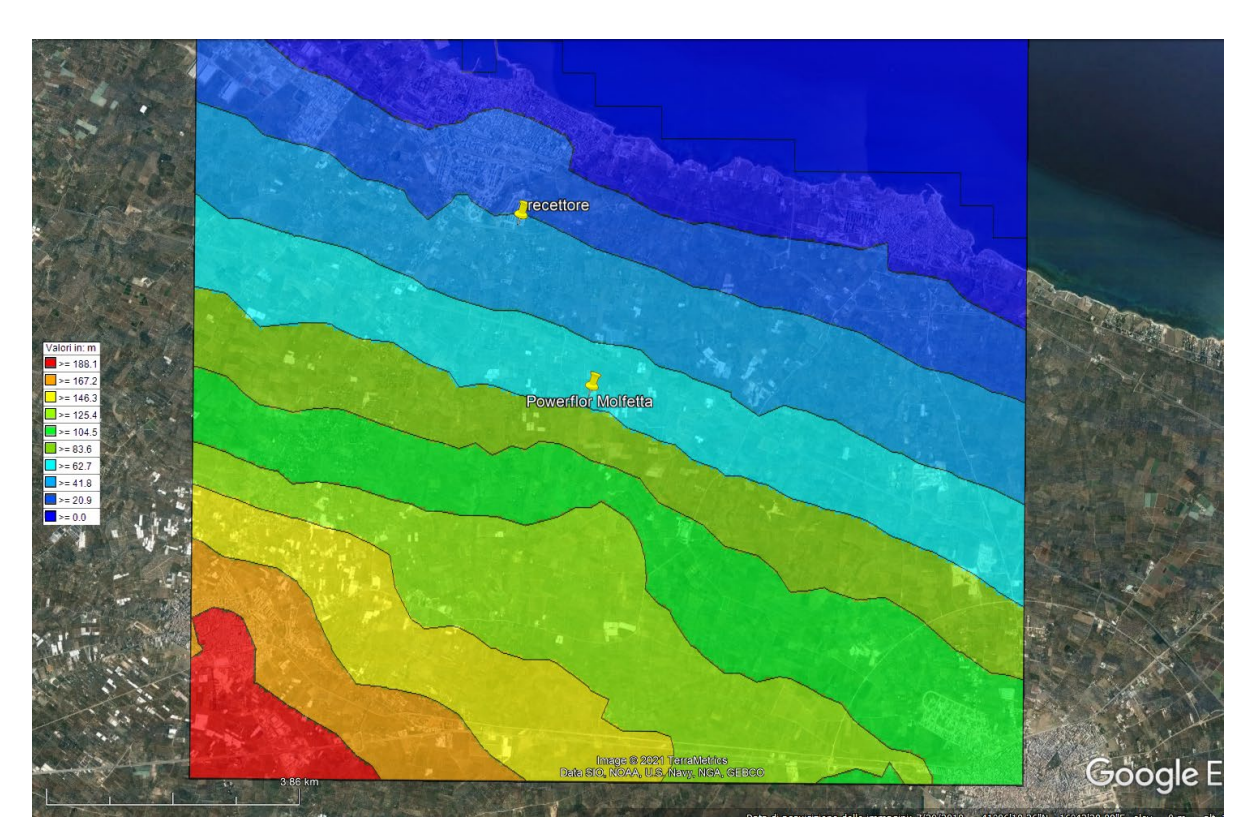

Figura 13: orografia del sito

#### **2.2.5 Sorgenti emissive**

MMS CALPUFF consente di scegliere tra differenti tipologie di sorgenti (punti, linee, aree, volumi, ecc.).

Per definire le sorgenti puntuali sono richiesti i seguenti parametri:

- Nome: stringa che indentifica in modo univoco la sorgente;
- Posizione: coordinate del centro della sorgente;
- Altezza del camino (m): rappresenta l'altezza del camino sul livello del suolo;
- $\bullet$  *Diametro (m)*: rappresenta il diametro del camino;
- Quota orografica della base (m): rappresenta la quota orografica della base della sorgente.

Le sorgenti, **convogliate** e di tipo **puntuale, sono riportate nella figura seguente**.

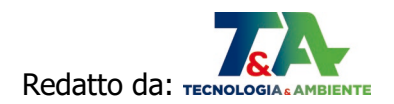

**23** di **50**

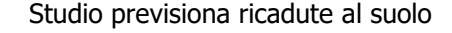

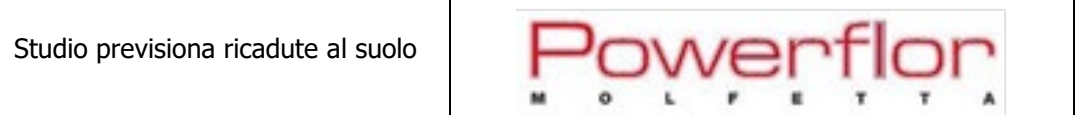

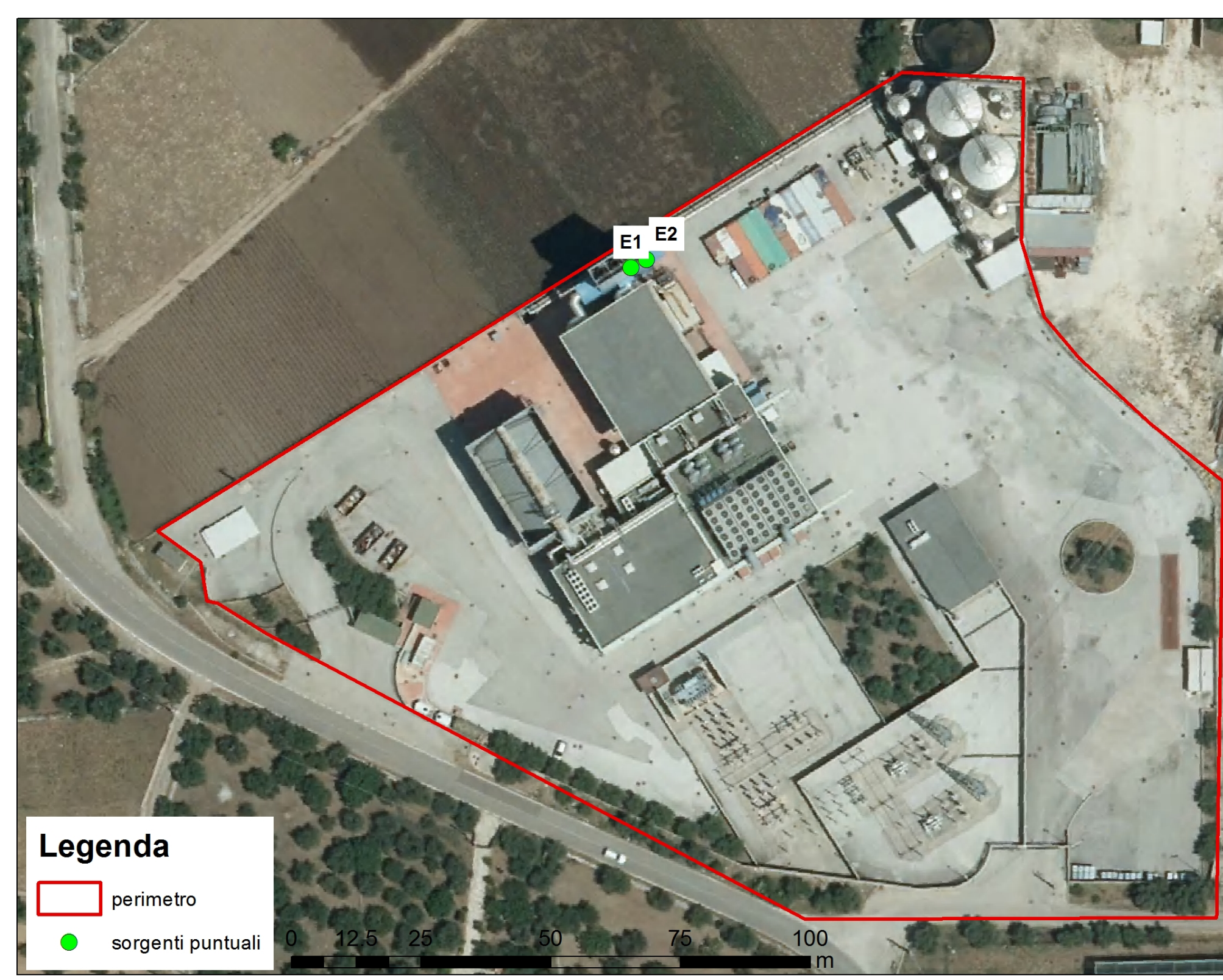

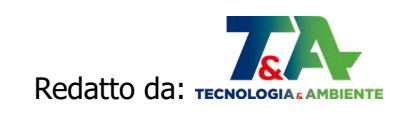

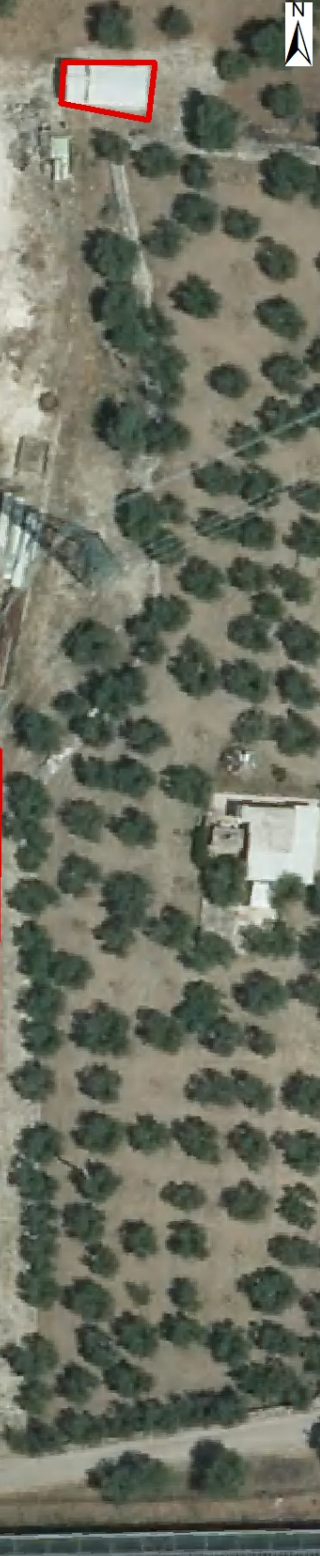

ORTOFOTO SIT PUGLIA 2019

Figura 14: Ubicazione sorgenti puntuali

Come già descritto nel cap.1, i flussi massici sono stati calcolati come prodotto della portata normalizzata al tenore di  $O_2$  per la concentrazione riferita al tenore di  $O_2$  di riferimento.

Le concentrazioni dei parametri di interesse corrispondono ai valori autorizzati all'emissione con D.D. n.1379/2006 (Scenario 1), ovvero per cui si richiede l'autorizzazione a seguito della modifica proposta (Scenario 2).

Nei paragrafi successivi sono riportate le tabelle riassuntive dei dati di input relativi alle caratteristiche geometriche e limiti emissivi delle sorgenti nei 2 scenari.

#### 2.2.5.1 Scenario 1 – stato autorizzato

Tabella 2: Dati input CALPUFF relativi alle sorgenti convogliate puntuali (Scenario 1)

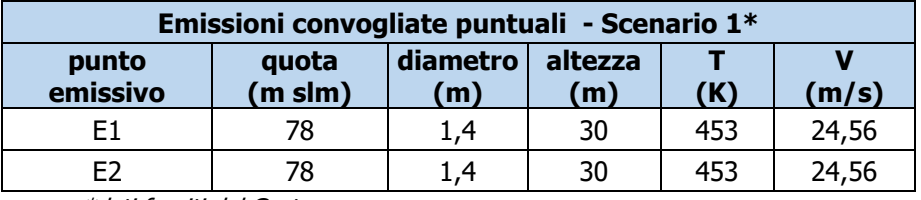

\*dati forniti dal Gestore

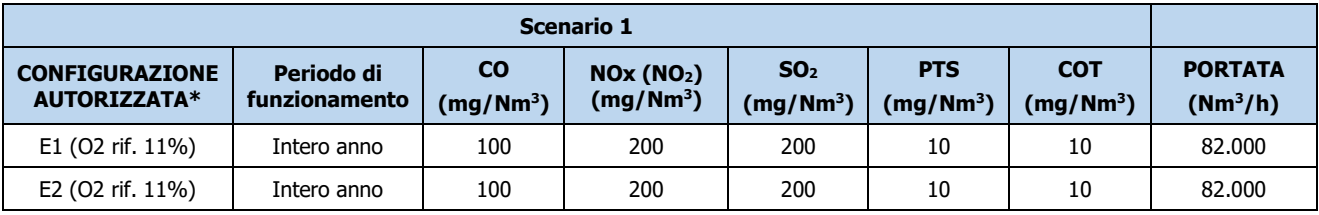

\*dati forniti dal Gestore

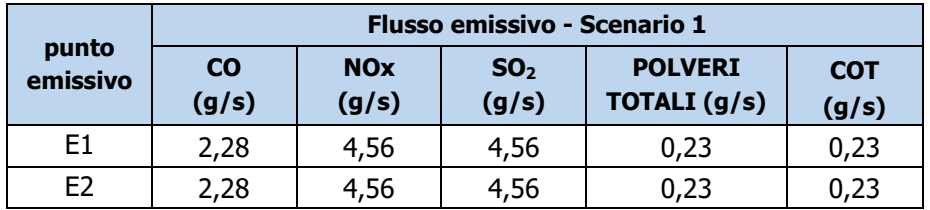

Di seguito è riportato il riepilogo dei dati di input relativo alle caratteristiche delle sorgenti.

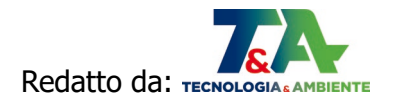

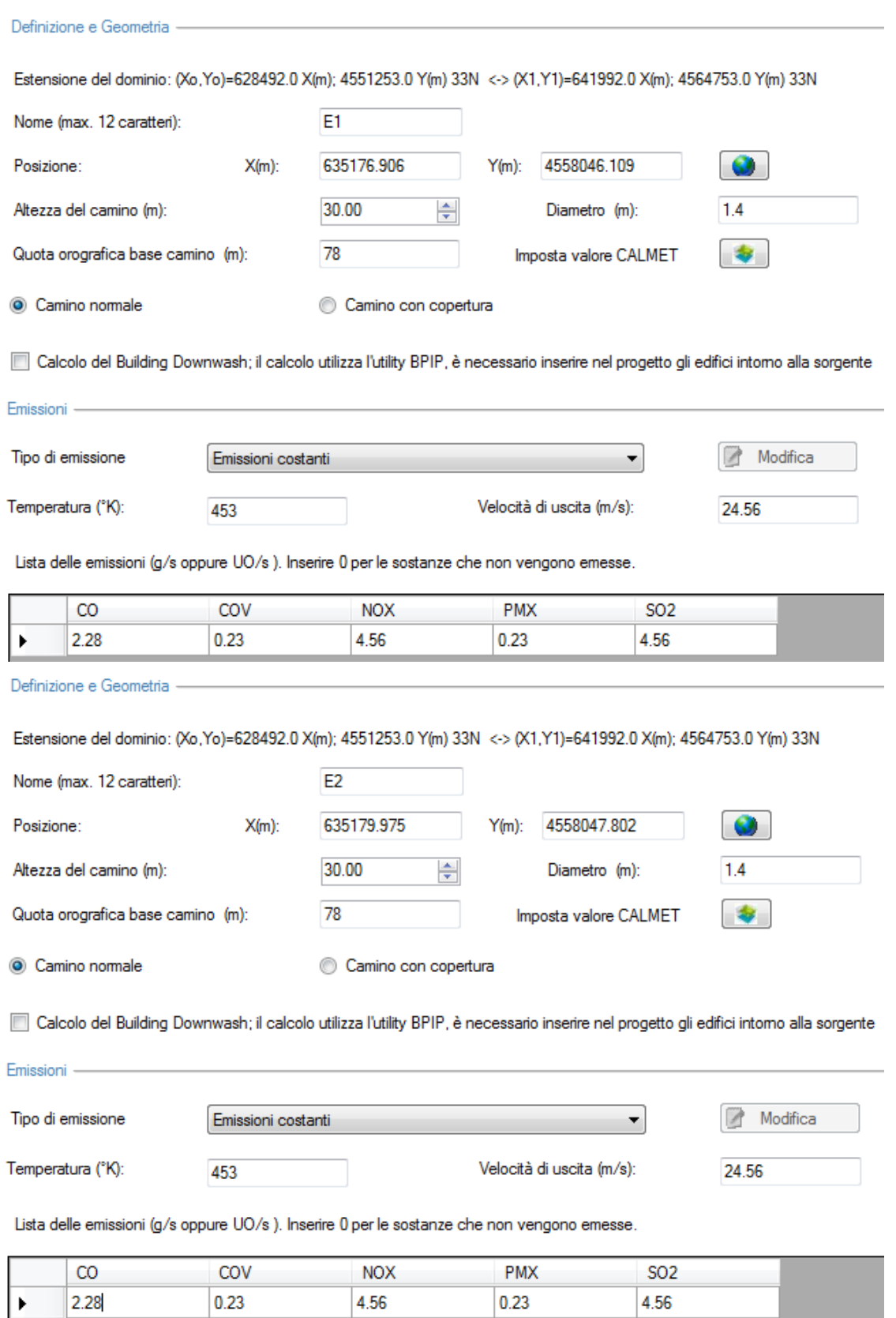

M

Figura 15: Riepilogo dati input sorgenti Scenario 1

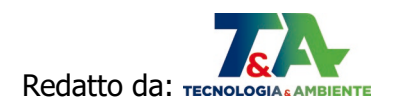

## 2.2.5.2 Scenario 2 – stato di progetto

Tabella 3: Dati input CALPUFF relativi alle sorgenti convogliate puntuali (Scenario 2)

| Emissioni convogliate puntuali - Scenario 2* |                  |                 |     |       |       |  |
|----------------------------------------------|------------------|-----------------|-----|-------|-------|--|
| punto<br>emissivo                            | quota<br>(m slm) | diametro<br>(m) | (K) | (m/s) |       |  |
| F1                                           | 78               | 1,4             | 30  | 453   | 44,93 |  |
| F2                                           | 78               | .4              | 30  | 453   | 44,93 |  |

\*dati forniti dal Gestore

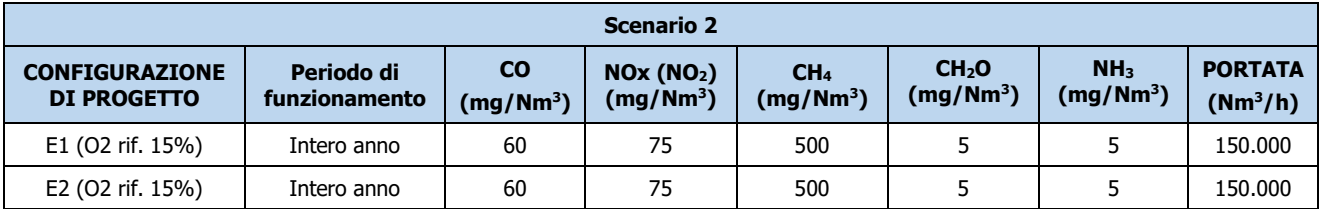

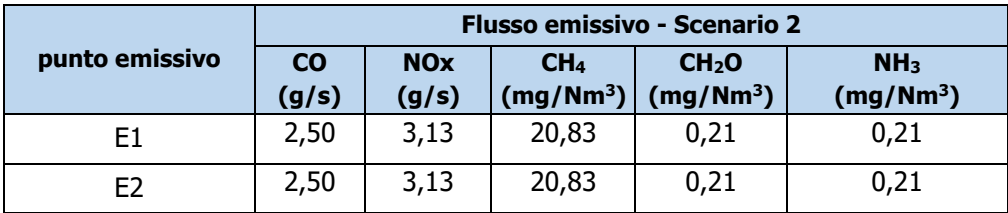

Di seguito è riportato il riepilogo dei dati di input relativo alle caratteristiche delle sorgenti.

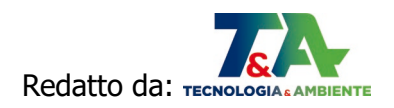

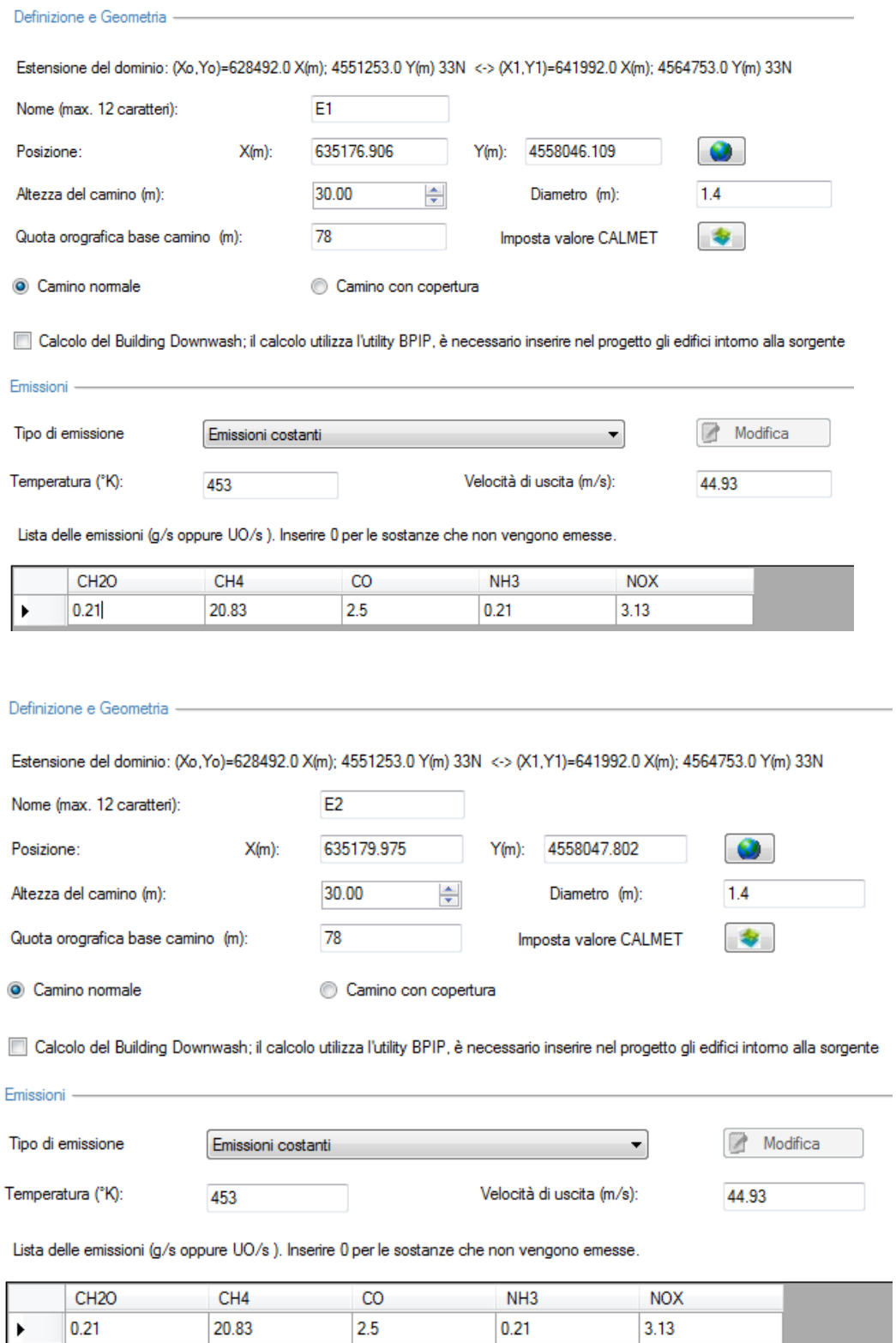

Figura 16: Riepilogo dati input sorgenti Scenario 2

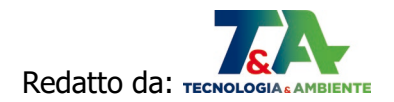

#### 2.3 RISULTATI DELLA SIMULAZIONE

MMS Calpuff simula la dispersione in atmosfera dell'inquinante emesso da una sorgente e ne stima le ricadute al suolo. I valori ottenuti dalla simulazione sono dati statistici da cui è possibile ricavare medie su differenti intervalli temporali.

Di seguito vengono riportati i risultati ottenuti nei due scenari.

Il recettore sensibile individuato consiste nella più vicina unità residenziale del centro urbano di Molfetta all'impianto in esame: il rispetto dei limiti per tale recettore implica il rispetto dei limiti per tutto il centro urbano di Molfetta.

#### **2.3.1 Determinazione del rapporto NO2/NOx**

#### 2.[3](#page-29-0).1.1 Premessa<sup>3</sup>

Le sorgenti emissive di combustione emettono ossidi di azoto (NOx) principalmente sotto forma di ossido di azoto (NO) parte del quale, reagendo in atmosfera con ozono e altri agenti ossidanti, si trasforma in diossido di azoto  $(NO<sub>2</sub>)$  sino a raggiungere l'equilibrio chimico.

Le normative sulla qualità dell'aria sia nazionali (D.Lgs. 155/2010) che internazionali definiscono limiti di concentrazione di NO<sub>2</sub> quindi, per una corretta stima degli standard di qualità dell'aria calcolati attraverso simulazioni modellistiche, è necessario riuscire a stimare il rapporto NO2/NOx.

Poiché il processo di equilibrio NO-NO2 per permanenza di NOx in atmosfera è piuttosto complesso e soprattutto fortemente legato alle condizioni ambientali sito-specifiche, nello svolgimento degli studi di emissione modellistici, il rapporto NO<sub>2</sub>/NOx viene definito adottando opportuni protocolli.

Il tipico approccio di primo livello è quello cautelativo, cioè si assume che l'NOx emesso sia da considerarsi totalmente trasformato in  $NO<sub>2</sub>$  (cioè  $NO<sub>2</sub>/NOx = 1$ ).

Questo approccio in genere sovrastima il valore orario di  $NO<sub>2</sub>$  però l'ipotesi cautelativa che ne è alla base, in assenza di superamenti degli indicatori di qualità dell'aria, garantisce la robustezza dell'analisi regolatoria.

Una stima più attendibile delle ricadute di NO<sub>2</sub>, comunque cautelativa, è rappresentata dal metodo **ARM2**, validata negli ultimi anni dall'US-EPA, che rappresenta un perfezionamento della metodologia ARM (Ambient Ratio Method).

<span id="page-29-0"></span><sup>&</sup>lt;sup>3</sup> Grippa G., MMS RunAnalyzer - Implementazone della procedura ARM2 per il calcolo di NO2, 2018. https://www.maind.it/contents/support\_articoli.aspx?idf=445&sname=MMS%20RunAnalyzer&ver=

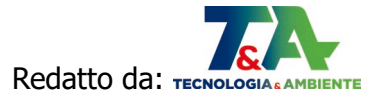

ARM2 permette di definire il rapporto NO<sub>2</sub>/NOx utilizzando la seguente funzione polinomiale:

$$
y = a*x6 + b*x5 + c*x4 + d*x3 + e*x2 + f*x + g
$$

dove:

- $y =$  rapporto NO<sub>2</sub>/NOx da cui NO<sub>2</sub> =  $y^*$ NOx
- $\bullet$   $x =$  concentrazione di NOx calcolata dal modello
- a,b,c,d,e,f,g = coefficienti costanti della funzione interpolante i cui valori sono riportati nella tabella seguente:

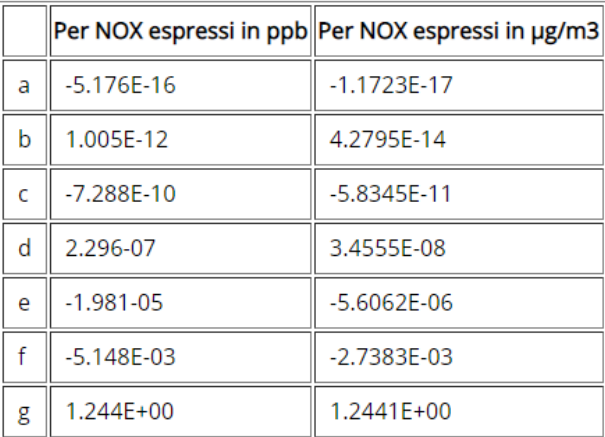

Tale funzione polinomiale interpolante è stata elaborata da EPA attraverso l'analisi delle serie decennali [2001 – 2010] dei dati misurati di NO ed NO<sub>2</sub> reloativi a tutte le stazioni del territorio nazionale Americano.

L'analisi dettagliata del procedimento che ha portato allo sviluppo della procedura ARM2 è descritto nella pubblicazione<sup>[4](#page-30-0)</sup> "Clarification on the Use of AERMOD Dispersion Modeling for Demonstrating Compliance with the N02 National Ambient Air Quality Standard".

La procedura ARM2, secondo le indicazioni EPA riportate nella citata pubblicazione, è applicabile per valori del rapporto  $NO<sub>2</sub>/NOx$  compresi nell'intervallo  $[0.2 - 0.9]$ .

Nel grafico seguente viene riportata la curva ARM2 dei valori di concentrazione di NO<sub>2</sub> (µg/m<sup>3</sup>) in funzione dei valori di concentrazione calcolati di NOx ( $\mu$ g/m<sup>3</sup>).

<span id="page-30-0"></span><sup>4</sup> [https://www.epa.gov/sites/production/files/2020-10/documents/no2\\_clarification\\_memo-20140930.pdf](https://www.epa.gov/sites/production/files/2020-10/documents/no2_clarification_memo-20140930.pdf) 

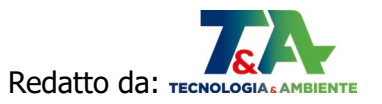

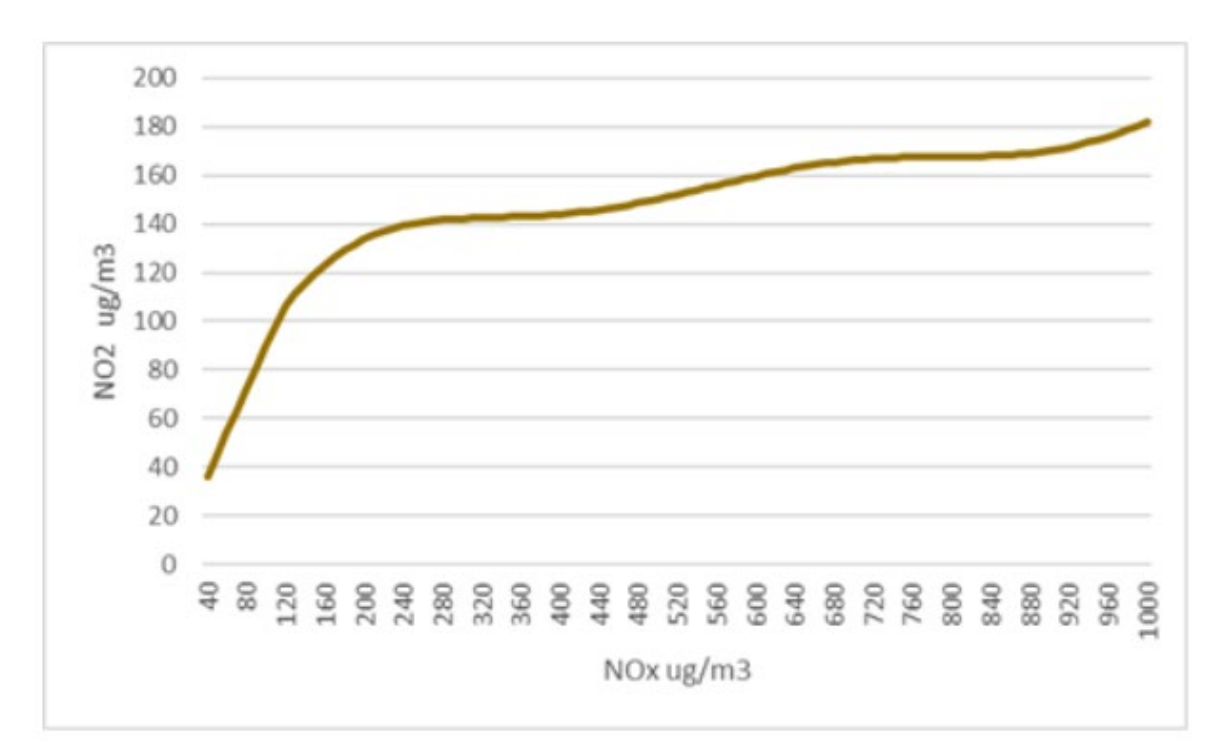

Per l'applicazione di ARM2 nel documento EPA citato si segnalano come critiche le seguenti situazioni:

- 1. Rapporto  $NO<sub>2</sub>/NOx$  misurato al camino  $> 0.2$  per più del 95% delle ore di emissione.
- 2. Ricadute complessive di NOx calcolate dal modello  $>$  [150 200] ppb (340 450 ug/m<sup>3</sup>) dove il valore minore (150 ppb) si riferisce ad aree con elevati valori di ozono ambiente (>30 ppb) mentre il valore superiore (200 ppb) si riferisce ad aree con contenuti valori di ozono ambiente (< 20 ppb).
- 3. Presenza di valori fondo di ozono ambientale molto elevati (valori di concentrazione persistenti > 90 ppb).

In queste condizioni l'applicazione di ARM2 sulle concentrazioni calcolate di NOx potrebbe portare a stime non cautelative di NO<sub>2</sub>; EPA consiglia in questi casi di utilizzare metodologie di livello superiore come la OLM.

In ogni caso, sempre nella stessa pubblicazione si sottolinea il fatto che in presenza di ricadute complessive di NOx calcolate dal modello < [150 – 200] ppb (ovvero 340 – 450 ug/m<sup>3</sup>) <u>la</u> metodologia ARM2 garantisce stime sufficientemente cautelative anche in presenza di un rapporto NO2/NOx al camini maggiore di 0,2; è comunque consigliabile l'inserimento del valore eventualmente misurato al camino del reale rapporto NO2/NOx al camino se tale misura riporta valori superiori a 0,2.

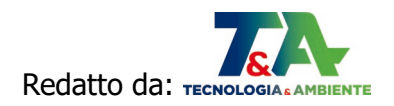

Un'altra possibilità per il calcolo del rapporto NO2/NOx è riportata nelle **linee guida UK 2016**, richiamate anche dalle linee guida EPA 2020, le quali raccomandano di considerare i seguenti fattori per òa stima del rapporto NO2/NOx:

- **NO2/NOx = 0,5** per il calcolo delle **concentrazioni massime orarie**;
- **NO2/NOx = 1** per il calcolo delle **concentrazioni medie annuali** (conversione totale).

Per il calcolo del rapporto NO<sub>2</sub>/NOx, quindi, sono stati utilizzati due protocolli:

A. determinazione NO2 secondo **linee guida UK 2016**;

B. determinazione NO2 **secondo algoritmo ARM2 – USEPA 2014**, avendo verificato di non ricadere nelle 3 situazioni critiche per tale metodo.

#### **2.3.2 Scenario 1 – autorizzato**

Di sequito sono riportate le concentrazioni degli inquinanti stimate ai recettori per lo Scenario 1 confrontate con i valori limite del D.lgs. 155/2010.

#### **I risultati mostrano il pieno rispetto di tutti i limiti stabiliti dal suddetto decreto.**

In Appendice si riportano le mappe di ricaduta al suolo per i parametri di interesse.

| Metodologia<br>applicata               | <b>Parametri</b>                              | media                | <b>Concentrazione da CALPUFF</b><br>presso il recettore – Scenario 1 | limite<br>D.Lgs.<br>n.155/10 |
|----------------------------------------|-----------------------------------------------|----------------------|----------------------------------------------------------------------|------------------------------|
|                                        | $CO_8$ ore (mg/m <sup>3</sup> )               | 8 ore                | 3,13E-03                                                             | 10                           |
|                                        | $CO_{anno}$ (mg/m <sup>3</sup> )              | annuale              | 4,46E-05                                                             |                              |
| linee guida<br><b>UK 2016</b>          | $NO2$ anno ( $\mu$ g/m <sup>3</sup> )         | annuale              | 8,92E-02                                                             | 40                           |
| ARM <sub>2</sub><br><b>US-EPA 2014</b> | $NO2$ anno ( $\mu$ g/m <sup>3</sup> )         | annuale              | 8,02E-02                                                             | 40                           |
| linee guida<br><b>UK 2016</b>          | $NO2$ max ora ( $\mu$ g/m <sup>3</sup> )      | 1h (99.8 percentile) | 4,02                                                                 | 200                          |
| ARM <sub>2</sub><br><b>US-EPA 2014</b> | $NO2$ max ora ( $\mu$ g/m <sup>3</sup> )      | 1h (99.8 percentile) | 7,24                                                                 | 200                          |
|                                        | <b>PTS_max</b> giornaliero                    | 24h                  | 0,12                                                                 |                              |
|                                        | <b>PTS_anno</b> ( $\mu$ g/m <sup>3</sup> )    | annuale              | 4,50E-03                                                             |                              |
|                                        | $SO_2$ _max_ora ( $\mu$ g/m <sup>3</sup> )    | 1h (99.2 percentile) | 3,46                                                                 | 350                          |
|                                        | $SO_2$ _max_giorno ( $\mu$ g/m <sup>3</sup> ) | 24 h                 | 2,43                                                                 | 125                          |
|                                        | $SO_2$ _anno_ (µg/m <sup>3</sup> )            | annuale              | 8,92E-02                                                             |                              |
|                                        | $COT_anno_{\_}$ (µg/m <sup>3</sup> )          | annuale              | 4,50E-03                                                             |                              |
|                                        | COT_max_ora $(\mu g/m^3)$                     | 1 <sub>h</sub>       | 1,65                                                                 |                              |

Tabella 4: Concentrazioni al recettore (Scenario 1 – autorizzato)

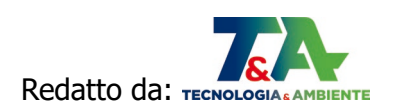

#### **2.3.3 Scenario 2 – progetto**

Di seguito sono riportate le concentrazioni degli inquinanti stimate ai recettori per lo Scenario 2, confrontate con i valori limite del D.lgs. 155/2010.

#### **I risultati mostrano il pieno rispetto di tutti i limiti stabiliti dal suddetto decreto.**

In Appendice si riportano le mappe di ricaduta al suolo per i parametri di interesse.

| Metodologia<br>applicata               | <b>Parametri</b>                                      | media                | Concentrazione da modello<br>CALPUFF presso il recettore -<br><b>Scenario 2</b> | <b>Valori</b><br>limite<br>D.Lgs.<br>n.155/10 |
|----------------------------------------|-------------------------------------------------------|----------------------|---------------------------------------------------------------------------------|-----------------------------------------------|
|                                        | $CO_8$ ore (mg/m <sup>3</sup> )                       | 8 ore                | 2,37E-03                                                                        | 10                                            |
|                                        | $CO_anno$ (mg/m <sup>3</sup> )                        | annuale              | 3,12E-05                                                                        | $\prime$                                      |
| linee guida<br><b>UK 2016</b>          | $NO2$ anno (µg/m <sup>3</sup> )                       | annuale              | 3,90E-02                                                                        | 40                                            |
| ARM <sub>2</sub><br><b>US-EPA 2014</b> | $NO2$ anno (µg/m <sup>3</sup> )                       | annuale              | 3,51E-02                                                                        | 40                                            |
| linee guida<br><b>UK 2016</b>          | $NO2$ max_ora (µg/m <sup>3</sup> )                    | 1h (99.8 percentile) | 1,78                                                                            | 200                                           |
| ARM2<br><b>US-EPA 2014</b>             | $NO2$ max_ora (µg/m <sup>3</sup> )                    | 1h (99.8 percentile) | 3,21                                                                            | 200                                           |
|                                        | $CH_4$ _anno_(µg/m <sup>3</sup> )                     | annuale              | 0,26                                                                            |                                               |
|                                        | $CH_4$ <sub>max</sub> _ora ( $\mu$ g/m <sup>3</sup> ) | 1 <sub>h</sub>       | 55,6                                                                            |                                               |
|                                        | $CH2Oanno$ (µg/m <sup>3</sup> )                       | annuale              | 2,62E-03                                                                        |                                               |
|                                        | $CH2Omax$ ora (µg/m <sup>3</sup> )                    | 1 <sub>h</sub>       | 5,61E-01                                                                        |                                               |
|                                        | $NH3$ anno ( $\mu$ g/m <sup>3</sup> )                 | annuale              | 2,62E-03                                                                        |                                               |
|                                        | $NH_3$ max ora ( $\mu$ g/m <sup>3</sup> )             | 1 <sub>h</sub>       | 0,561                                                                           |                                               |

Tabella 5: Concentrazioni al recettore (Scenario 2 – progetto)

#### **2.3.4 Valutazione della concentrazione di background dalle centraline ARPA**

Tenuto conto dell'applicabilità del D.Lgs. n.155/2010 nei centri abitati, appare utile una verifica cumulata delle concentrazioni degli inquinanti nell'area urbana.

Al fine di stimare gli apporti incrementali dello scenario oggetto di modellazione, si è preso in considerazione il background rilevato nel 2019 (ultimo anno disponibile) dalla centralina di qualità dell'aria di ARPA Puglia presente in via verdi a Molfetta, dato che non è influenzato dalle emissini di Powerflor in quanto gli impianti erano fermi.

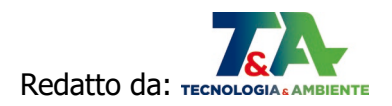

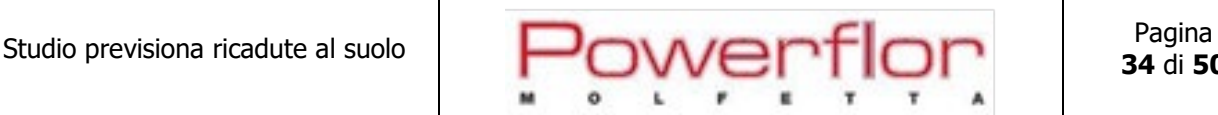

#### In tabella n. 6 si riportano le specifiche della centralina ARPA<sup>[5](#page-34-0)</sup>.

Tabella 6: caratteristiche della centralina ARPA

| <b>MOLFETTA-VERDI</b> |              | Piazza Verdi  |                 |  |
|-----------------------|--------------|---------------|-----------------|--|
| Coordinate            | EST 634595   | Tipo stazione | <b>TRAFFICO</b> |  |
| $(WGS84 - UTM33)$     | NORD 4562323 | Tipo zona     | <b>URBANA</b>   |  |

In particolare, per le misurazioni in siti fissi, l'allegato I del D. Lgs. 155/10 stabilisce che la raccolta minima di dati debba essere pari al 90%, al netto delle perdite per calibrazione e manutenzione ordinaria della strumentazione. Nella seguente tabella n. 8, sono indicati in rosso gli analizzatori per i quali tale percentuale minima non è stata raggiunta.

Tabella 7: efficienza strumentale nel 2019 della centralina ARPA[6](#page-34-1)

| Prov. | <b>Stazione</b>      | <b>PM10</b> | <b>PM2.5</b> | <b>NOX</b> | O <sub>3</sub> | C6H <sub>6</sub> | $\overline{c}$ | <b>SO2</b> | <b>Media</b> |
|-------|----------------------|-------------|--------------|------------|----------------|------------------|----------------|------------|--------------|
|       | Altamura             | $96 +$      | 96           | 96         | 96             |                  |                |            | 96           |
|       | Bari - Caldarola     | 96          | 96           | 91         |                |                  | 99             |            | 96           |
|       | Bari - Carbonara     | 96          |              | 91         |                |                  |                |            | 94           |
|       | Bari - Cavour        | 92          | 91           | 91         |                | 95               | 96             |            | 93           |
|       | Bari - CUS           | 93          |              | 84         | 96             |                  |                |            | 91           |
|       | Bari - Kennedy       | 95          |              | 94         | 92             |                  |                |            | 94           |
| BA    | Casamassima          | 92          | 92           | 94         | 85             |                  |                |            | 91           |
|       | Modugno - EN02       | 99          | 99           | 98         | 97             |                  | 93             |            | 97           |
|       | Modugno - EN03       | 100         |              | 100        |                |                  | 100            |            | 100          |
|       | Modugno - EN04       | 100         |              | 99         |                |                  | 100            |            | 100          |
|       | Molfetta - Verdi     | 99          |              | 89         |                |                  |                |            | 94           |
|       | Monopoli - Aldo Moro | 96          | 83           | 85         |                | 99               | 94             |            | 91           |
|       | Monopoli - Italgreen | 98          | 99           | 100        |                | 88               |                |            | 96           |
|       |                      |             |              |            |                |                  |                |            |              |

Si rileva che il limite del 90% di dati raccolti non è stato raggiunto per NOx.

Ne consegue che, le concentrazioni orarie simulate dal modello durante le ore per le quali non sono disponibili le misure delle centraline, sono stati esclusi dal calcolo per la determinazione del contributo al valore di background.

Nelle tabelle seguenti si riporta la determinazione del background.

<span id="page-34-1"></span><sup>6</sup> ARPA Puglia, Relazione annuale sulla Qualità dell'Aria in Puglia - Anno 2019

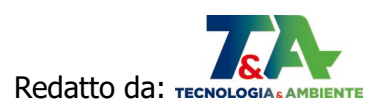

<span id="page-34-0"></span><sup>5</sup> ARPA Puglia, Relazione annuale sulla Qualità dell'Aria in Puglia - Anno 2019

|                                             | Concentrazioni centralina v. Verdi           |                                         |  |  |  |
|---------------------------------------------|----------------------------------------------|-----------------------------------------|--|--|--|
| <b>Parametri</b>                            | Dati misurati<br><b>Centralina ARPA 2019</b> | <b>Valori limite</b><br>D.Lgs. n.155/10 |  |  |  |
| $NO2 (\mu g/m3)$<br>(media annuale)         | 22.3                                         | 40 ( $\mu$ g/m <sup>3</sup> )           |  |  |  |
| $NO2 (\mu g/m3)$<br>(valore massimo orario) | 128                                          | 200 ( $\mu$ g/m <sup>3</sup> )          |  |  |  |

Tabella 8: determinazione del background – centralina V. Verdi

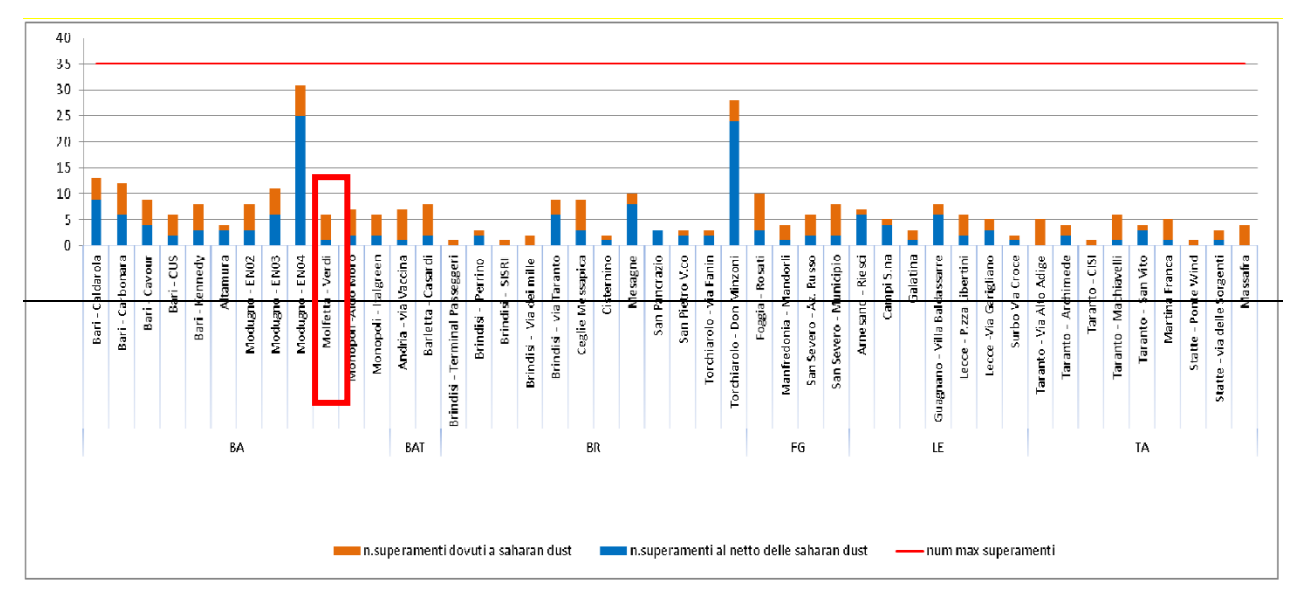

Figura 17: superamenti delle concentrazioni limite giornaliere di PM10 (ARPA 2019)

#### **2.3.5 Valutazione della qualità dell'aria ai recettori**

È stata quindi effettuata la valutazione della qualità dell'aria complessiva, ottenuta dalla somma tra il background orario della centralina ARPA (relativa ai dati del 2019) e le concentrazioni orarie modellate dal CALPUFF in corrispondenza della centralina di monitoraggio, sia nello Scenario 1 (impianto alla massima capacità produttiva autorizzata), che nello scenario 2 (impianto nella configurazione di progetto).

A tal fine sono stati considerati i risultati ottenuti utilizzando le linee guida UK 2016.

Nei paragrafi seguenti si confrontano i valori qualità dell'aria complessiva calcolata in corrispondenza della centralina ARPA con i limiti imposti dal D. Lgs. 155/2010.

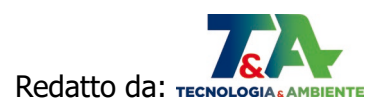

La concentrazione massima oraria di  $NO<sub>2</sub>$  è stata calcolata come la somma tra la concentrazione massima oraria misurata dalla centralina (concentrazione di background) e la corrispondente concentrazione oraria simulata dal modello (Scenario 1 ovvero Scenario2, valutata nello stesso punto del dominio a cui corrisponde la centralina) allo stesso giorno e ora del background.

#### 2.3.5.1 Scenario 1 – autorizzato

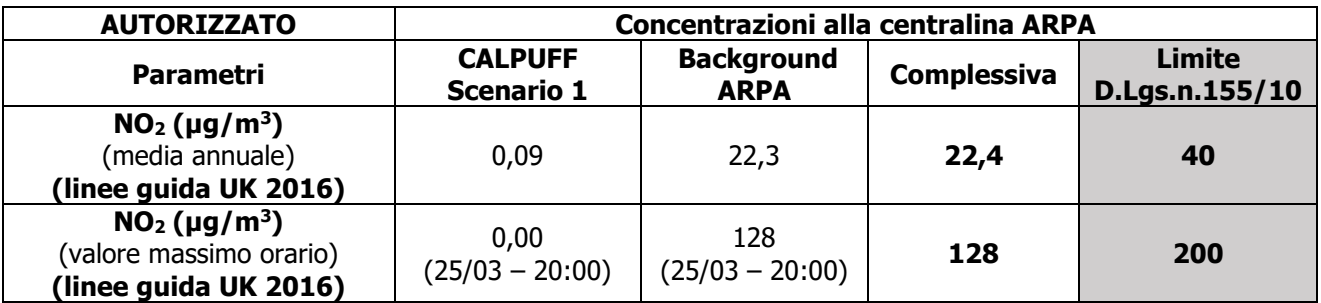

Tabella 9: qualità dell'aria c/o centralina ARPA (Scenario 1 – Stato Autorizzato)

Come si può osservare, in riferimento alla centralina di monitoraggio ARPA Puglia di Molfetta (le cui concentrazioni misurate nel 2019 sono state estratte dalla banca dati di ARPA Puglia), le concentrazioni cumulate in area urbana, ottenute sommando quelle stimate dall'attività alla massima capacità produttiva autorizzata con quelle di background, sono tutte inferiori ai limiti normativi.

#### 2.3.5.2 Scenario 2 – progetto

Tabella 10: qualità dell'aria c/o centralina ARPA (Scenario 2 – Stato di progetto)

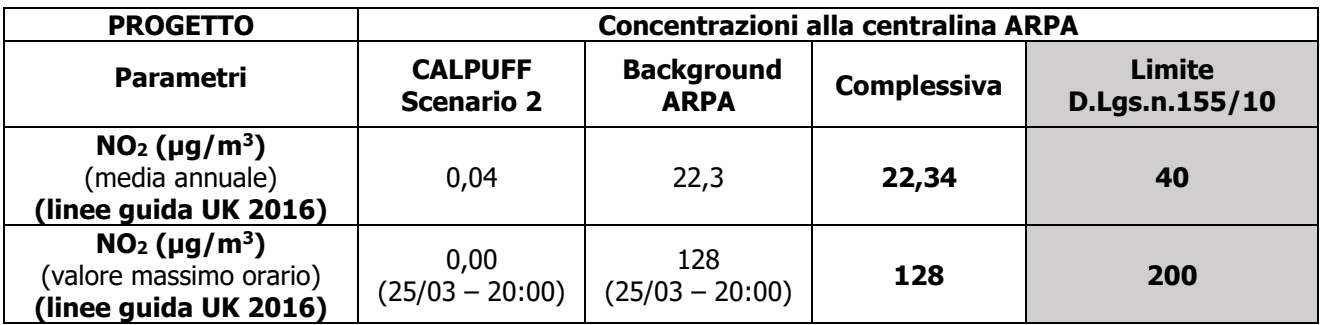

Come si può osservare, le concentrazioni cumulate alla centralina di monitoraggio ARPA Puglia in area urbana, ottenute sommando quelle stimate dall'attività alla massima capacità di progetto per cui si chiede l'autorizzazione con quelle di background, sono tutte inferiori ai limiti normativi.

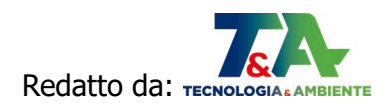

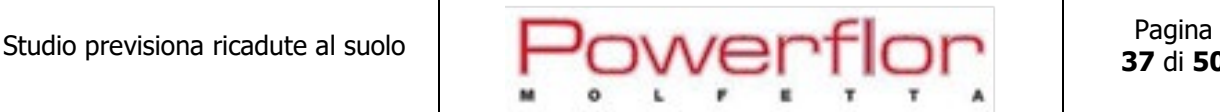

#### 2.3.5.3 Ricadute al suolo: scenario autorizzato vs. scenario progetto

È stato effettuato il calcolo delle riduzioni di impatto in corrispondenza della centralina di monitoraggio ARPA Puglia in area urbana per l'anno di riferimento 2019.

Nelle seguenti tabelle si riportano i confronti tra le concentrazioni ottenute dal modello calpuff per lo Scenario 1 e per lo Scenario 2. Si rileva come, per i parametri contemplati dal D.Lgs. 155/2010, nella configurazione di progetto si ottenga una notevole riduzione delle ricadute al suolo.

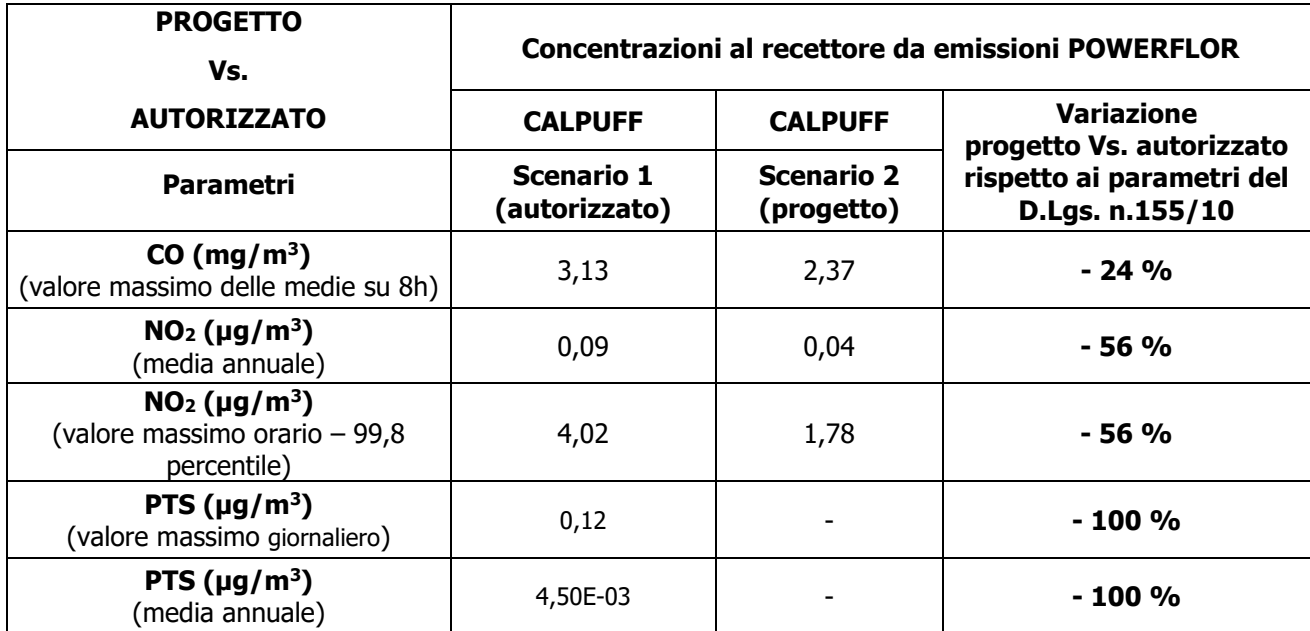

#### Tabella 11: recettore - Progetto Vs. Autorizzato

Come si può osservare, **le ricadute al suolo stimate dal modello sono di gran lunga inferiori ai limiti normativi**.

**Lo scenario di progetto (S2) comporta una riduzione delle emissioni in atmosfera rispetto allo scenario autorizzato (S1).**

In appendice si riportano le mappe di ricaduta al suolo, come riepilogate nella tabella seguente.

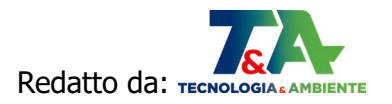

 $\overline{1}$ 

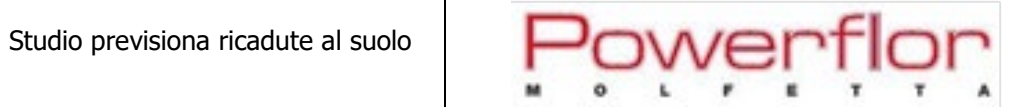

| <b>DESCRIZIONE</b>                                           | <b>CALCOLO</b>  | <b>UM</b>                      | <b>LIMITI D.Lgs. 155/2010</b> |
|--------------------------------------------------------------|-----------------|--------------------------------|-------------------------------|
| CO 8ore                                                      | 8 ore           | mg/m <sup>3</sup>              | 10                            |
| NO <sub>2</sub> anno civile<br>(secondo linee guida UK 2016) | annuale         | u <sub>g</sub> /m <sub>3</sub> | 40                            |
| NO <sub>2</sub> max orario<br>(secondo linee guida UK 2016)  | 99.8 percentile | uq/m3                          | 200                           |
| NO <sub>2</sub> _max_orario<br>(secondo ARM2 US-EPA 2014)    | 99.8 percentile | uq/m3                          | 200                           |
| NO <sub>2</sub> anno civile<br>secondo ARM2 US-EPA 2014)     | annuale         | u <sub>g</sub> /m <sub>3</sub> | 40                            |
| SO <sub>2</sub> _orario                                      | 99.2 percentile | ug/m3                          | 350                           |
| $SO2$ max giorno                                             | 24 h            | uq/m3                          | 125                           |
| PTS annuale                                                  | annuale         | ug/m3                          |                               |
| PTS_max_giornaliero                                          | giorno          | ug/m3                          |                               |
| CH <sub>4</sub>                                              | annuale         | u <sub>g</sub> /m <sub>3</sub> |                               |
| CH <sub>2</sub> O                                            | annuale         | $\mu$ g/m3                     |                               |
| NH <sub>3</sub>                                              | annuale         | uq/m3                          |                               |

Tabella 12: elenco mappe ricaduta al suolo

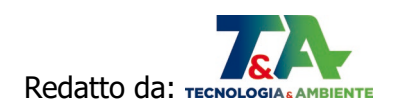

#### **3 CONCLUSIONI**

Il presente studio è stato effettuato nell'ambito del procedimento di Autorizzazione Unica ai sensi della Legge n.112/1998 per la conversione a gas naturale della centrale elettrica Powerflor Srl di Molfetta (BA). È stata stimata l'entità delle ricadute al suolo ed effettuato il confronto con gli SQA previsti dalla vigente normativa, considerando lo stato autorizzato (Scenario 1), utilizzando come concentrazioni i limiti previsti dall'autorizzazione, e lo stato di progetto con configurazione a metano (Scenario 2), prentendo come concentrazioni nelle emissioni i limiti suggeriti dalle BATC per i grandi impianti di combustione (Decisione di esecuzione UE n.1442/2017).

La concentrazione di NO<sub>2</sub> è stata valutata secondo due protocolli differenti:

- A. linee guida UK 2016;
- B. algoritmo ARM2 USEPA 2014.

Per quanto riguarda la **stima degli apporti incrementali degli scenari 1 e 2**, si è fatto riferimento ai rilievi dell'unica centralina di qualità dell'aria di ARPA Puglia presente sul territorio comunale di Molfetta, utilizzando i dati relativi al 2019, ultimi disponibili e che non sono influenzati dalle emissioni di Powerflor srl, in quanto in tale anno gli impianti sono stati fermi.

Per entrambi gli scenari è stato rilevato **il pieno rispetto di tutti i limiti stabiliti dal D.Lgs. 155/2010**, anche per entrambe le metodologie di calcolo applicate per la stima di NO<sub>2</sub>.

**Rispetto al background, il contributo delle emissioni del sito è minimo**.

**Le concentrazioni cumulate valutate in corrispondenza della centralina ARPA in area urbana**, ottenute sommando la stima alla massima capacità produttiva autorizzata (e di progetto) ai valori di background, **sono risultate tutte inferiori ai limiti di legge**.

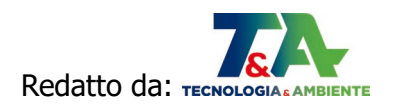

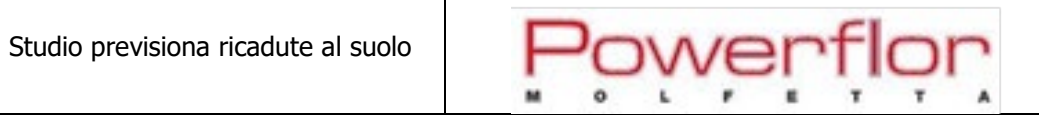

## **APPENDICE**

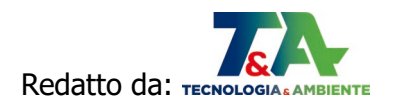

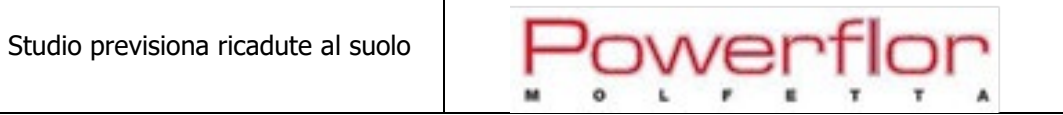

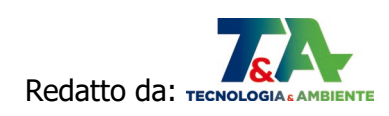

#### **S1 Vs. S2 - CO media su 8hr**

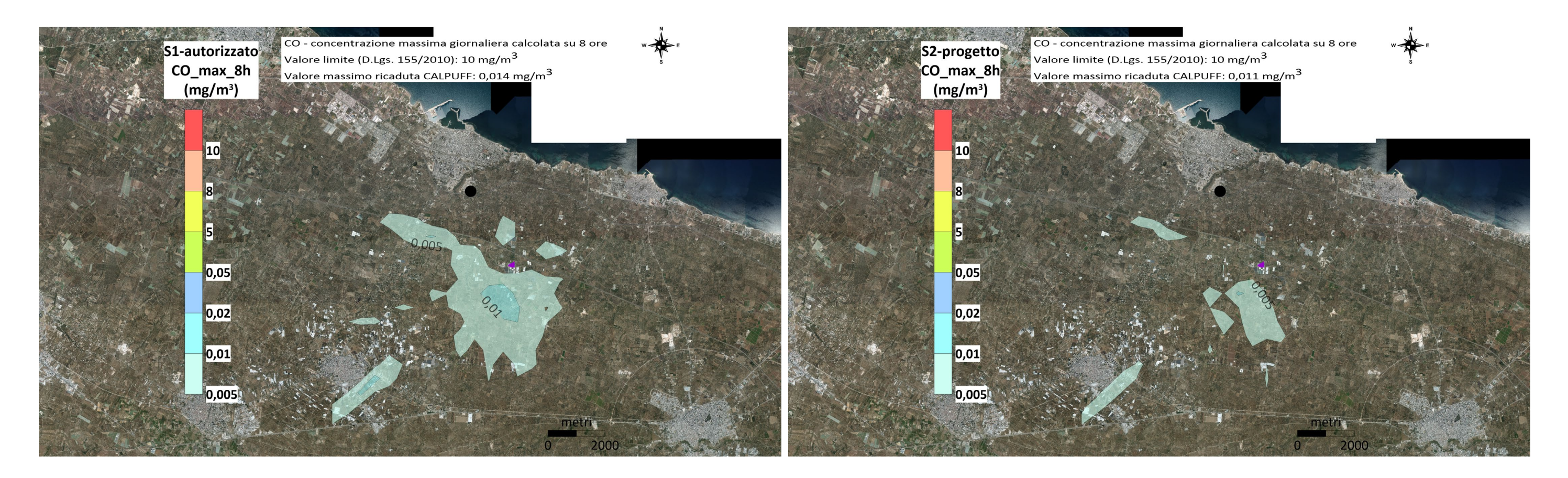

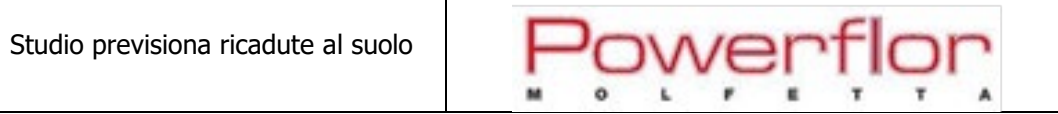

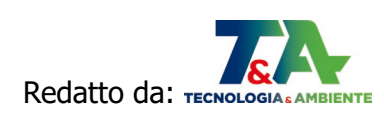

#### **S1 Vs. S2 - NO2 max 1hr (secondo linee guida UK-EPA 2016)**

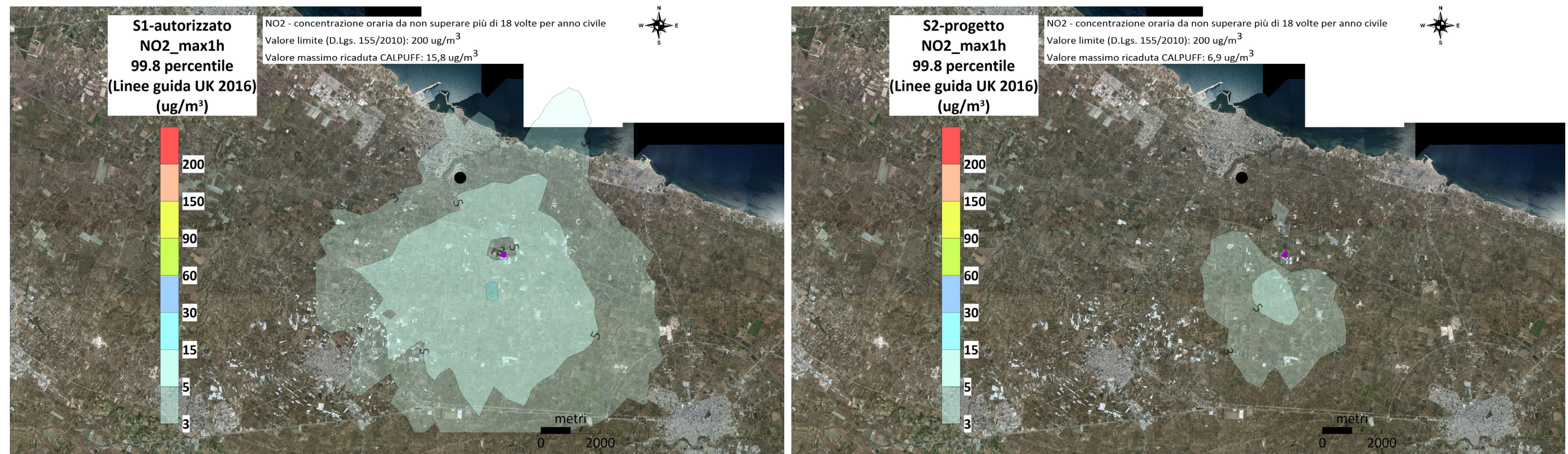

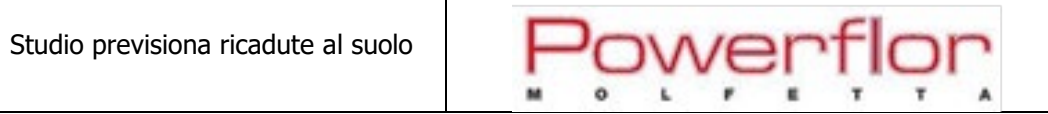

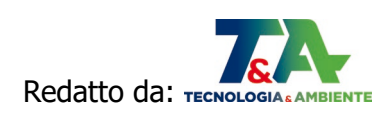

### **S1 Vs. S2 - NO2 max 1hr (secondo ARM2 US-EPA 2014)**

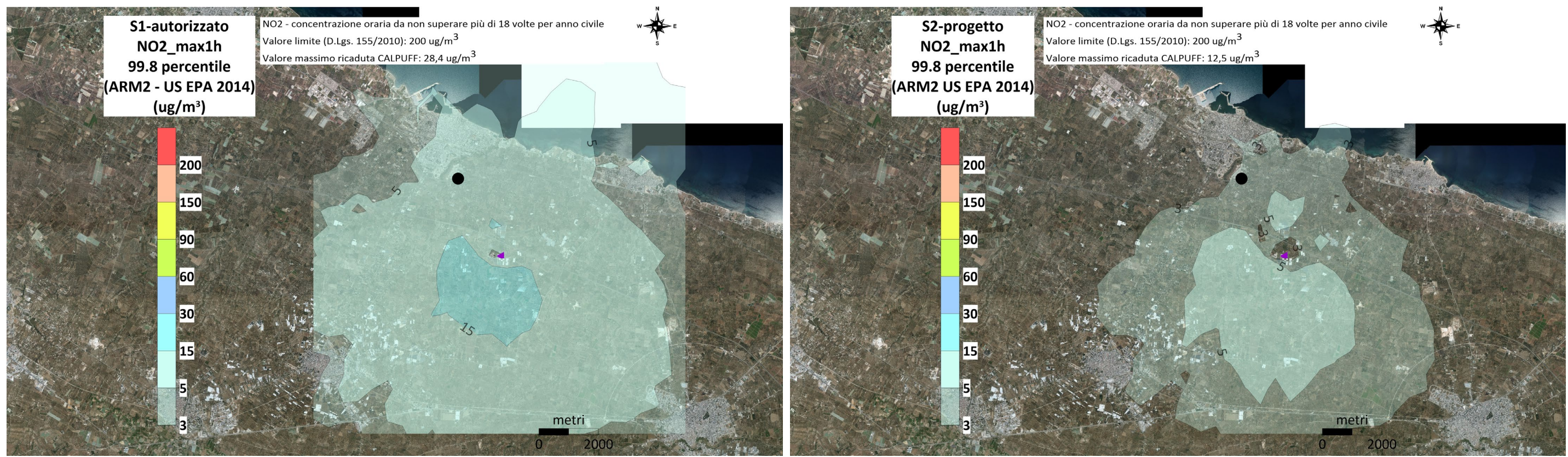

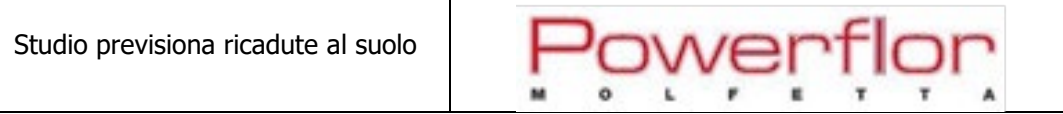

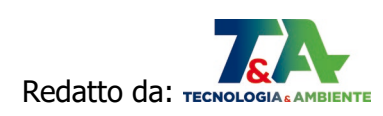

#### **S1 Vs. S2 - NO2 anno civile (secondo linee guida UK 2016)**

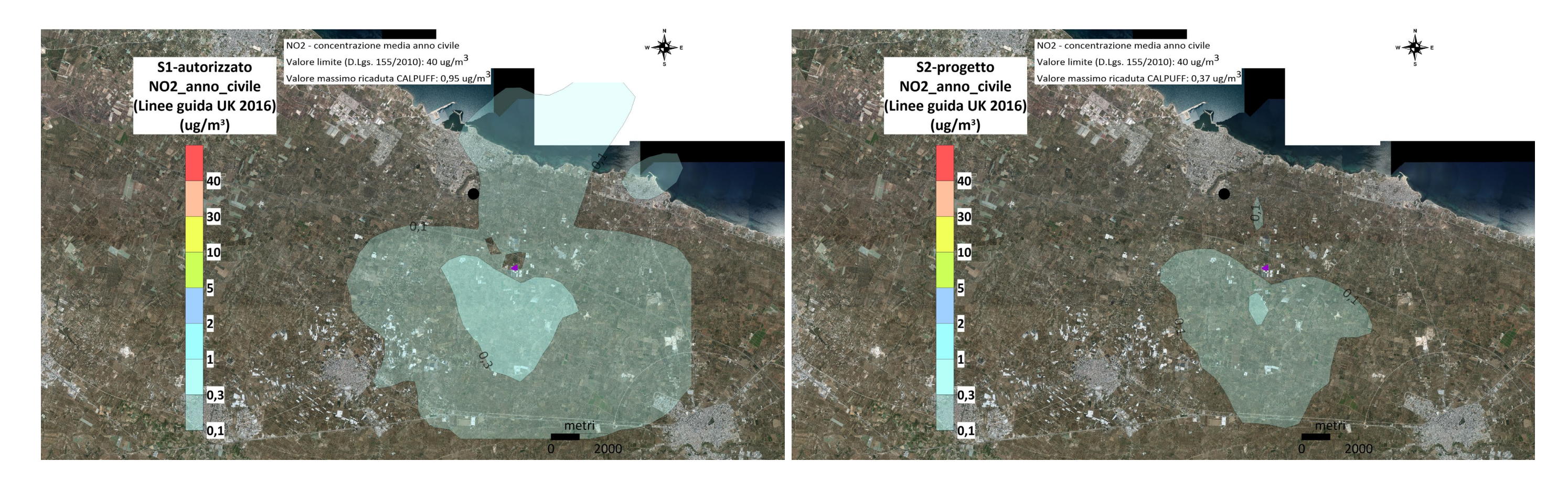

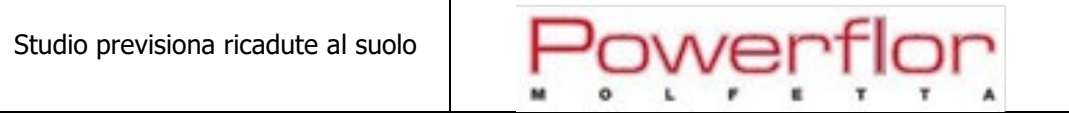

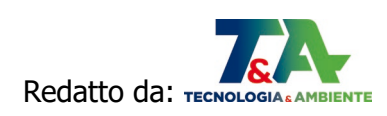

#### **S1 Vs. S2 - NO2 anno civile (secondo ARM2 US-EPA 2014)**

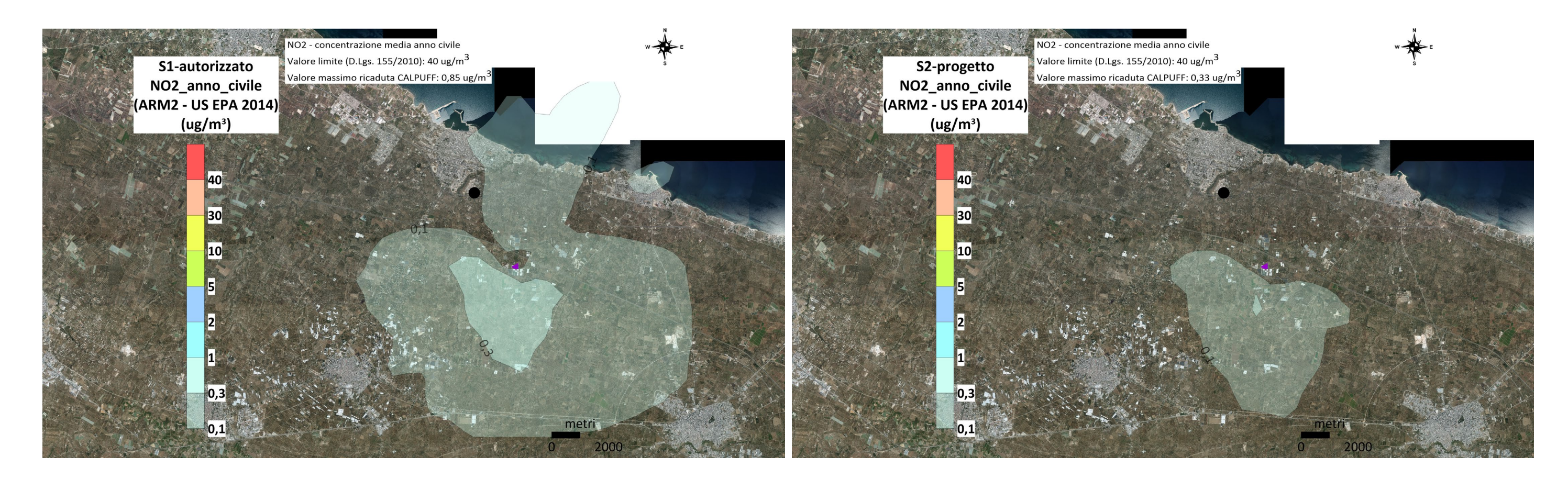

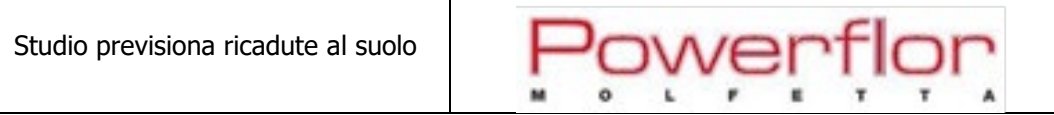

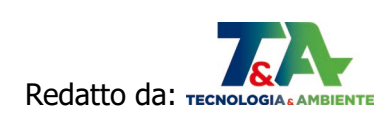

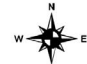

#### **S1 - SO2**

#### **SO2 massimo giornaliero SO2 massimo orario**

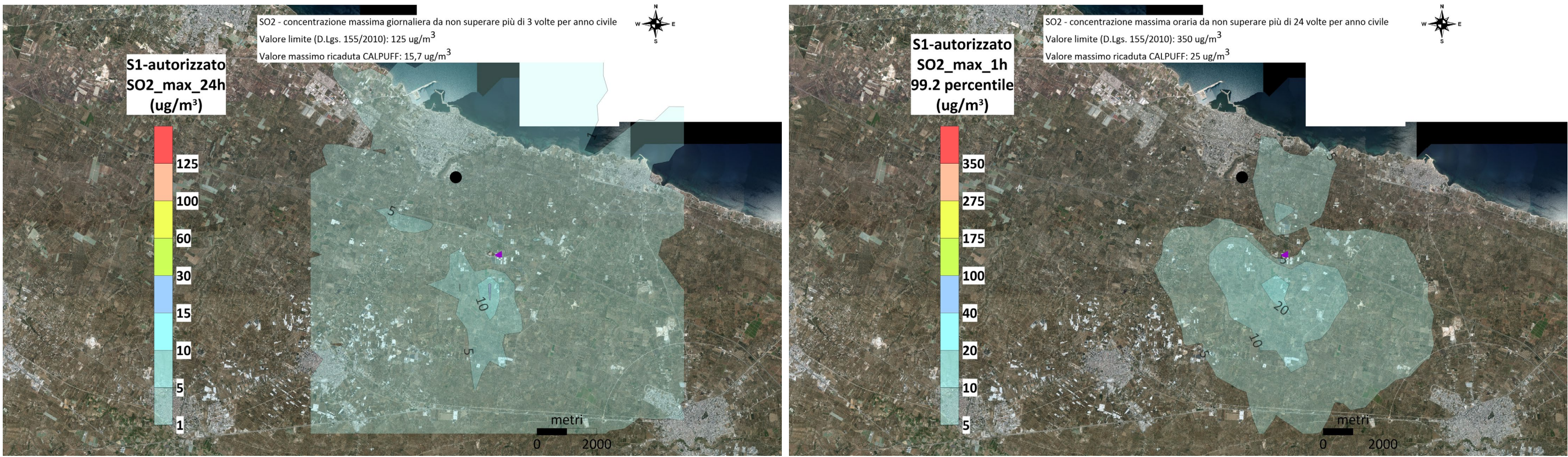

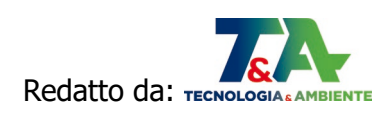

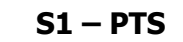

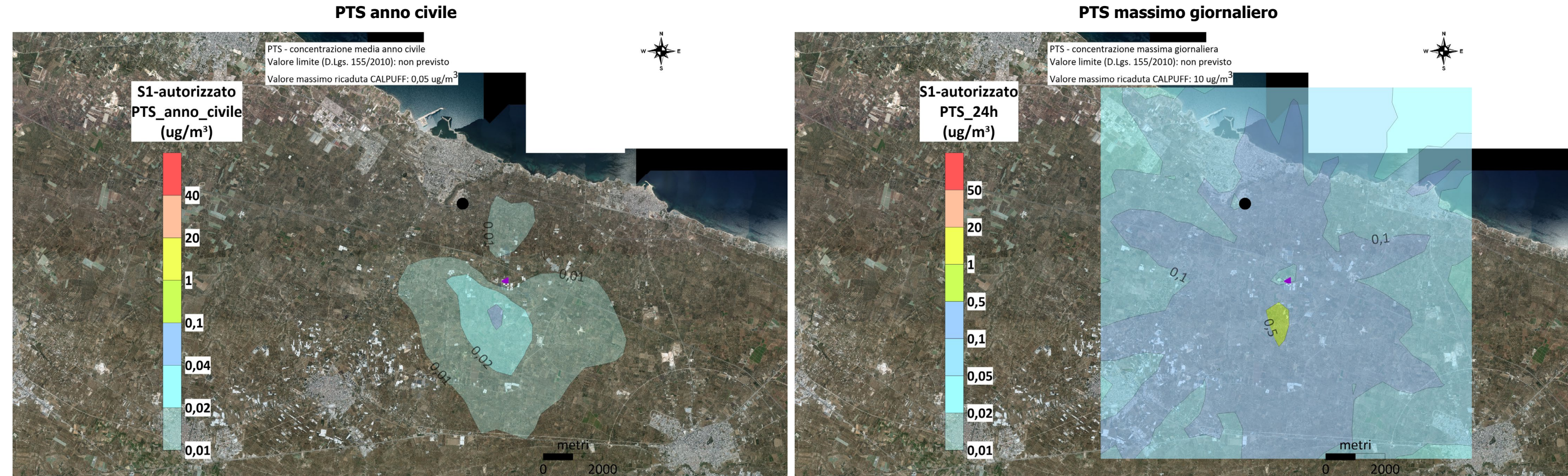

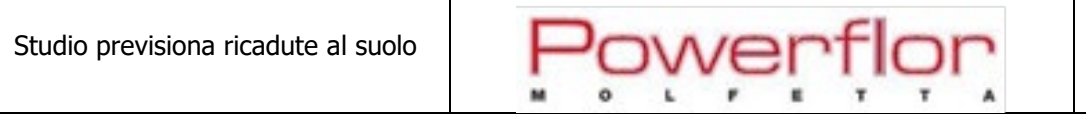

#### **CH2O – media annuale CH2O – massimo orario**:<br>CH2O - concentrazione media anno civile<br>Valore limite (D.Lgs. 155/2010): non previsto **CONTRACTOR** -<br>CH2O - concentrazione massima oraria<br>| Valore limite (D.Lgs. 155/2010): non previsto alore massimo ricaduta CALPUFF: 0,025 ug/m<sup>3</sup> Valore massimo ricaduta CALPUFF: 3,63 ug/m<sup>3</sup> S2-progetto S2-progetto H2O\_anno\_civile CH2O\_max\_1h  $\frac{1}{\tan^3}$  $(ug/m^3)$ 100 50 30  $|10|$  $\vert 0,1 \vert$  $|0,05|$  $0,02$ 0,005

# Redatto da: TECNOLOGIA & AMBIENTE

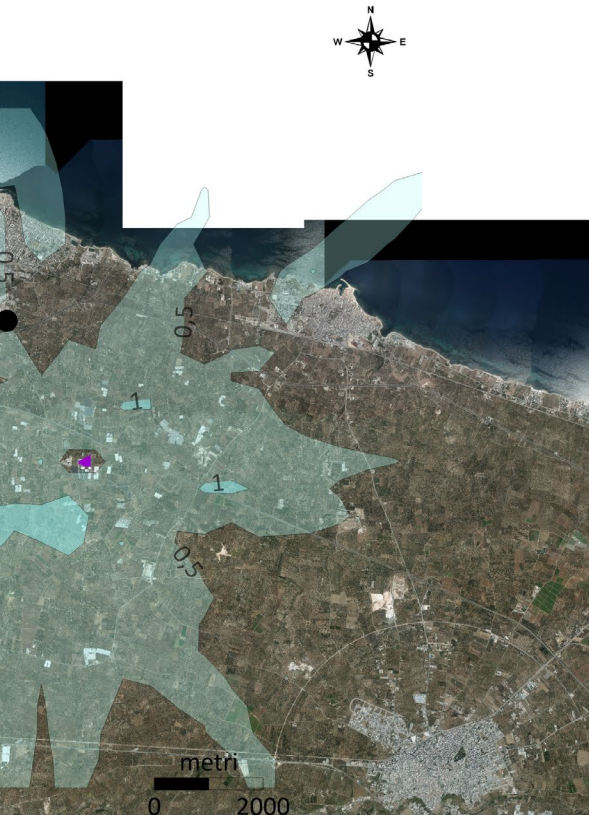

#### **S2 – CH2O**

Studio previsiona ricadute al suolo Powerflor

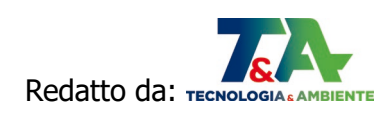

#### **S2 – NH3**

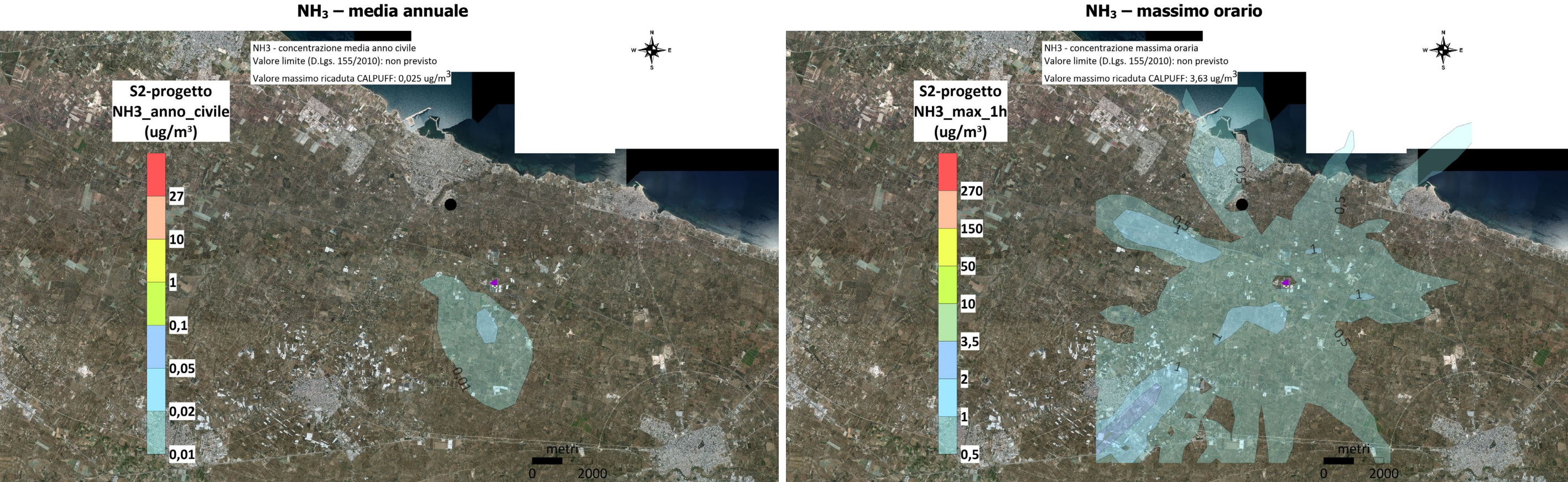

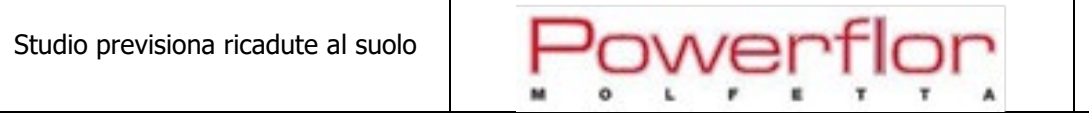

#### **CH4 – media annuale CH4 – massimo orario**FITA<br>CH4 - concentrazione media anno civile **ATTACK** CH4 - concentrazione massima oraria<br>Valore limite (D.Lgs. 155/2010): non previsto Valore limite (D.Lgs. 155/2010): non previsto /<br>alore massimo ricaduta CALPUFF: 2,45 ug/m<sup>3</sup> alore massimo ricaduta CALPUFF: 360 ug/m<sup>3</sup> S2-progetto S2-progetto CH4\_anno\_civile CH4\_max\_1h  $\overline{(\text{ug/m}^3)}$  $\overline{(\text{ug/m}^3)}$ 3000 300 2000 150 1000 50 500  $\vert$ 15 350 250 200 100 50 0.5

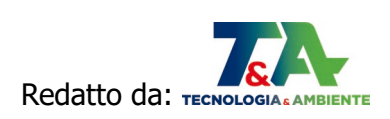

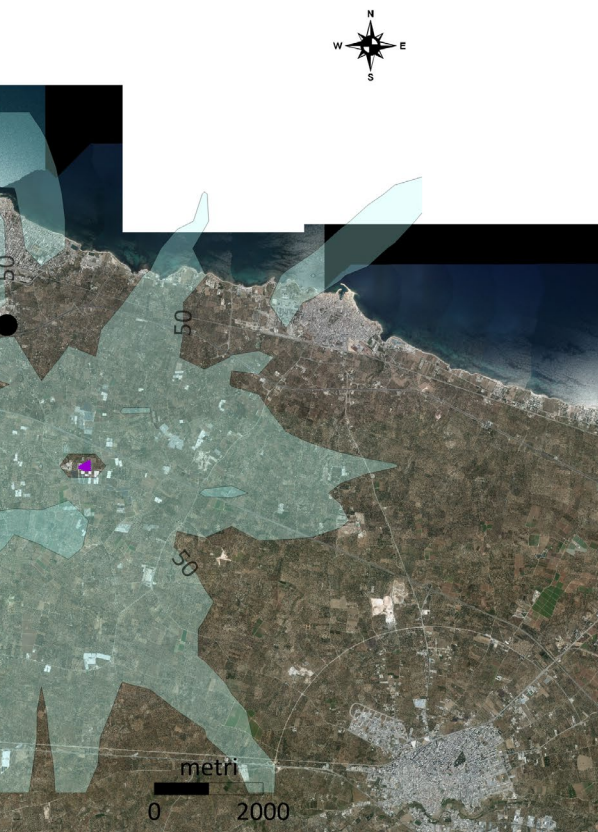

#### **S2 – CH4**